# Graphic Bundle

### **Chapter 1: Let's Talk Microservices, Messages, and Tools**

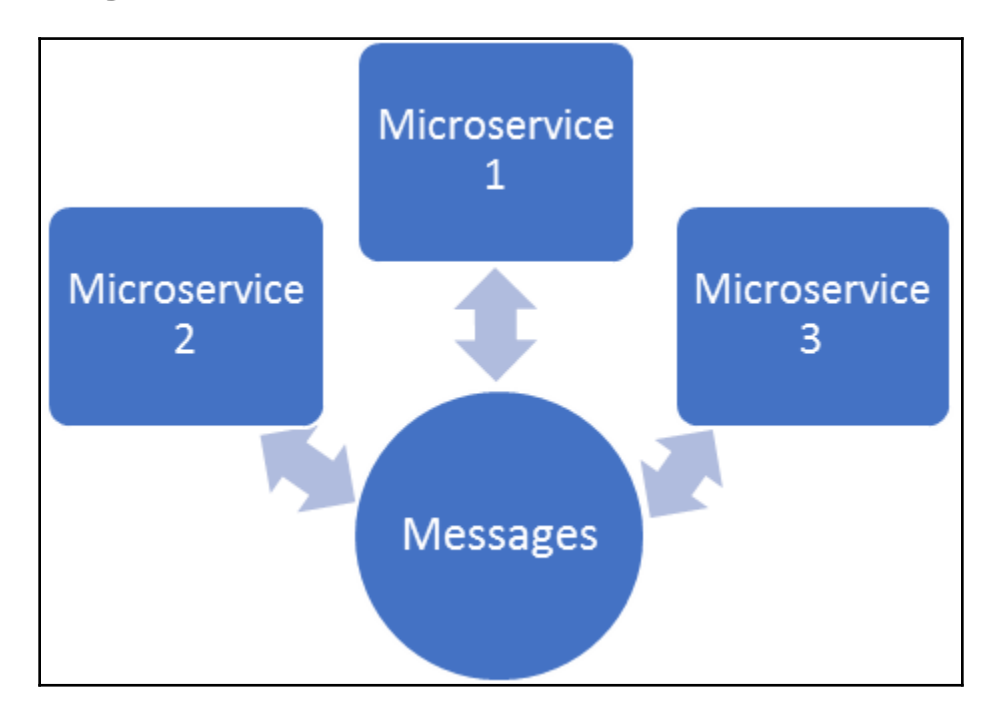

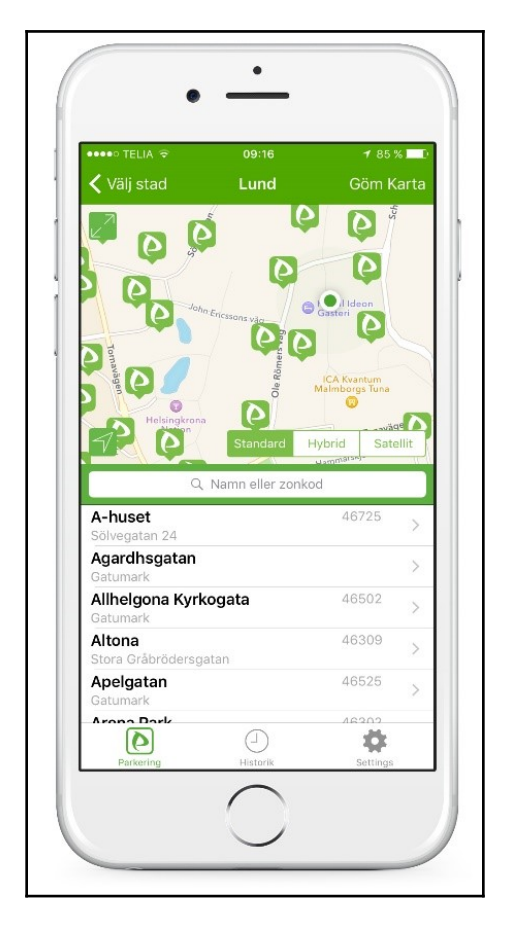

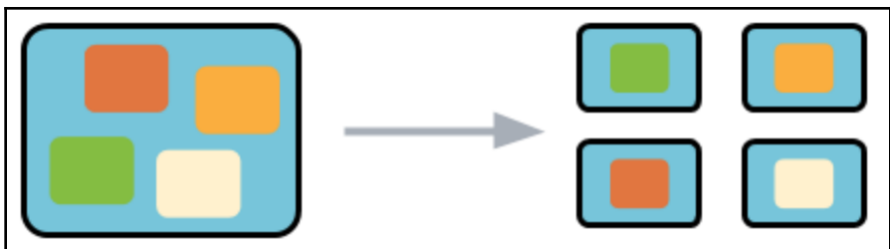

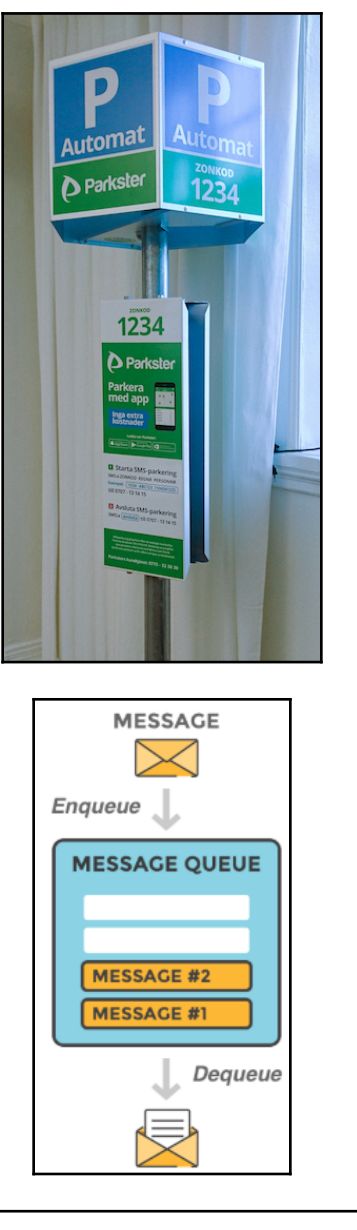

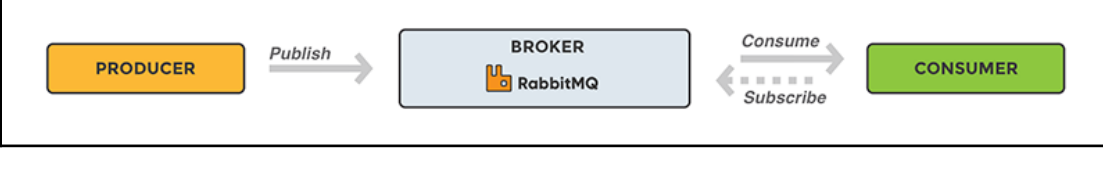

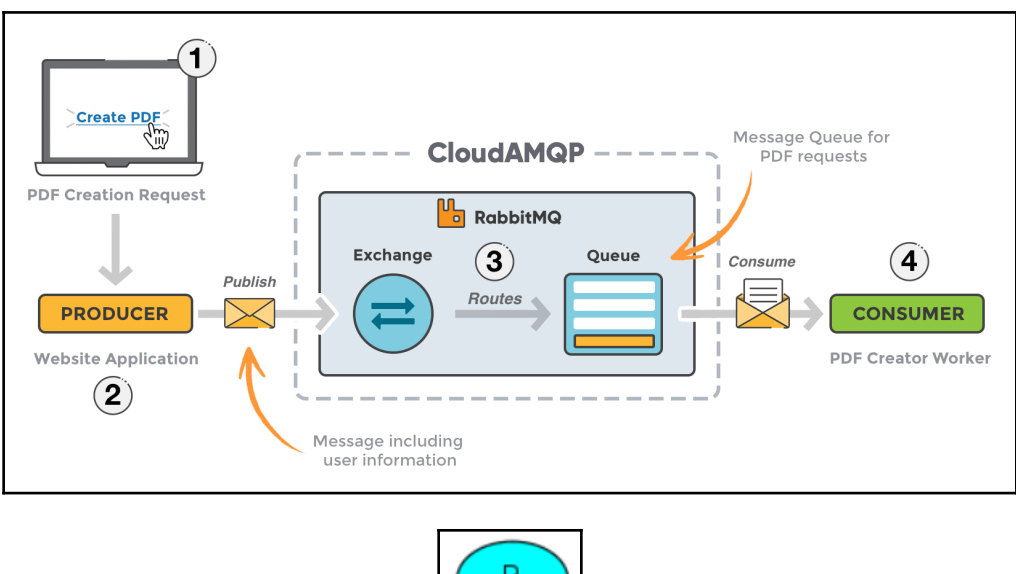

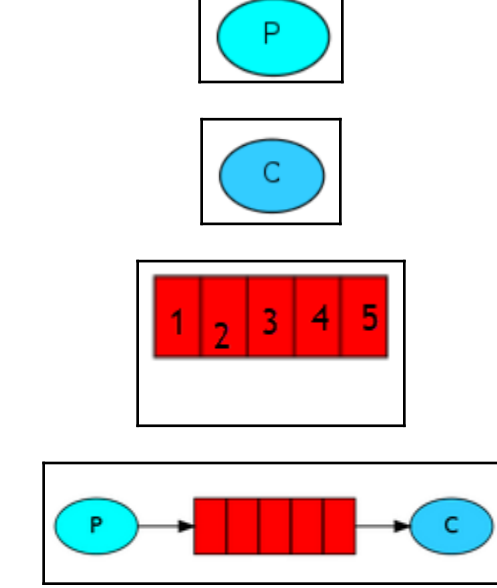

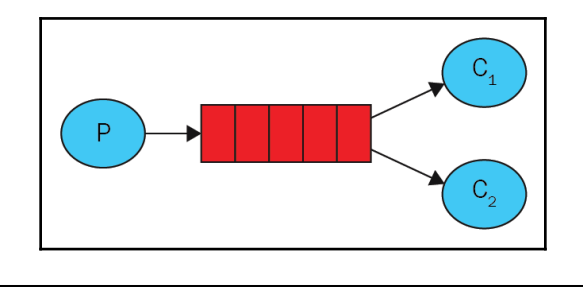

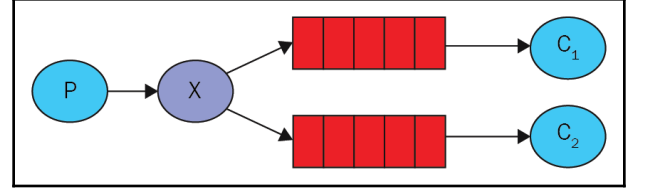

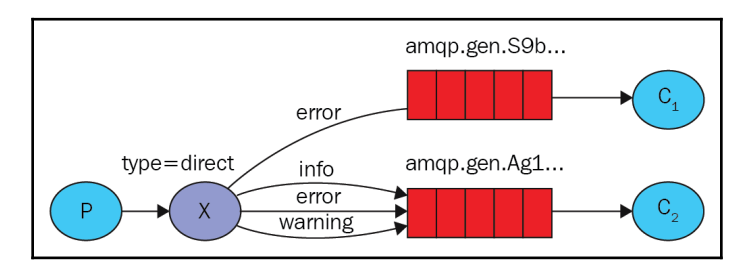

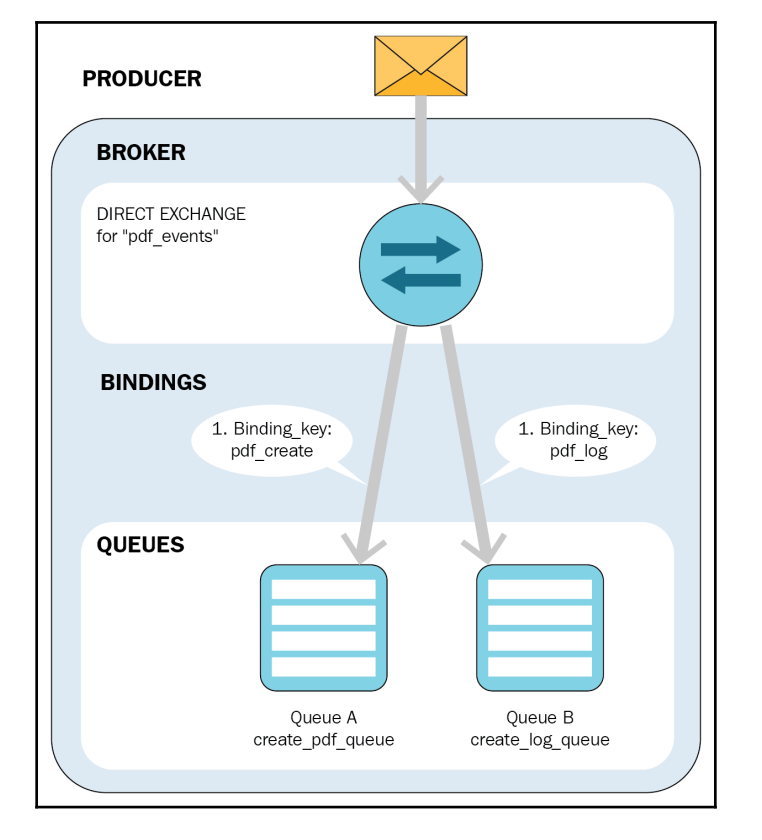

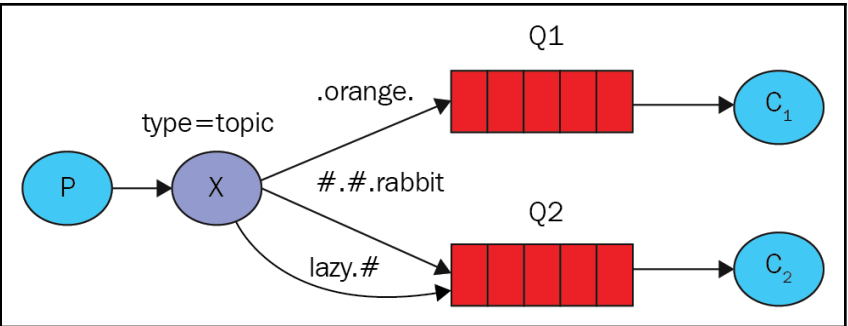

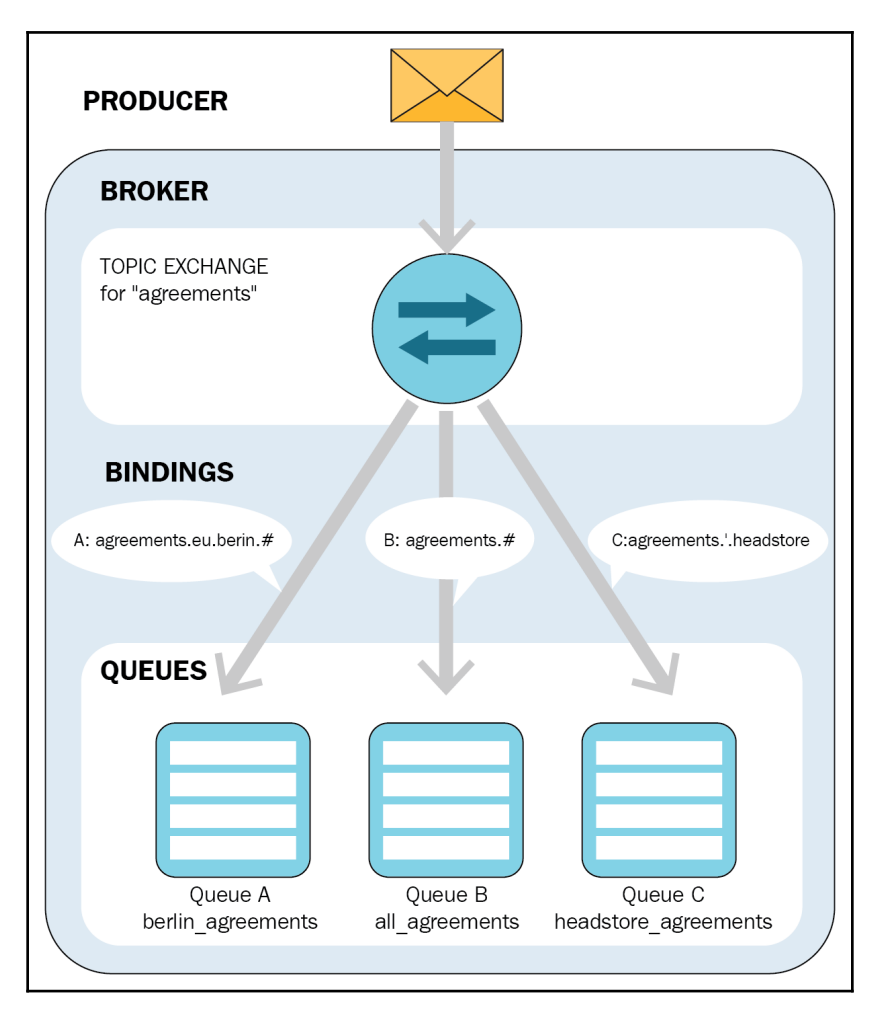

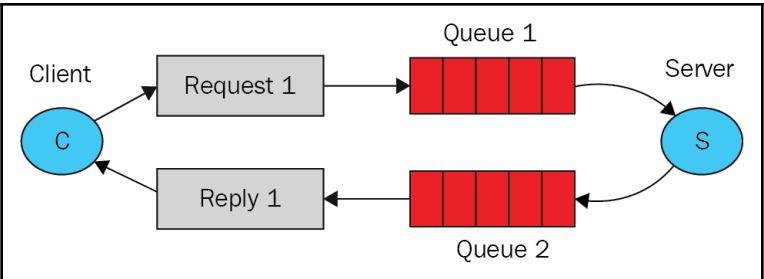

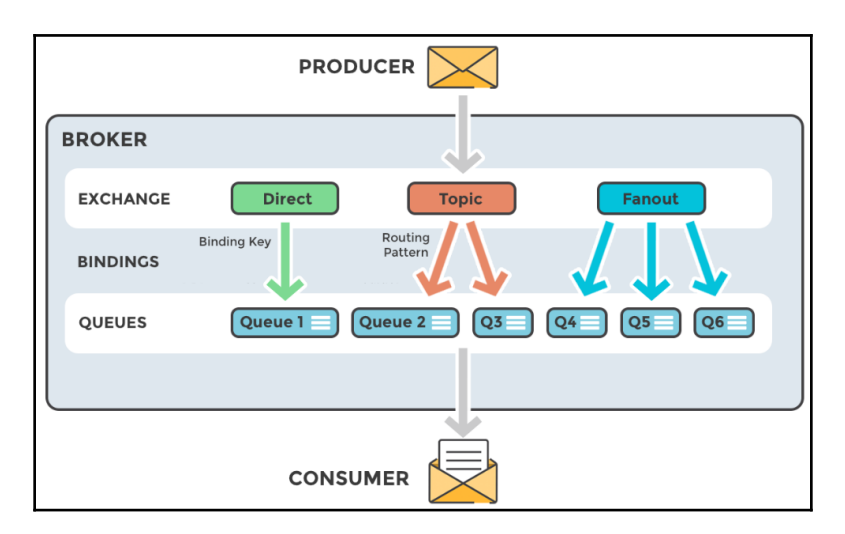

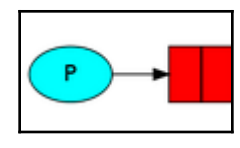

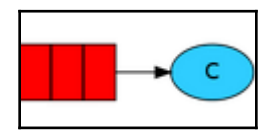

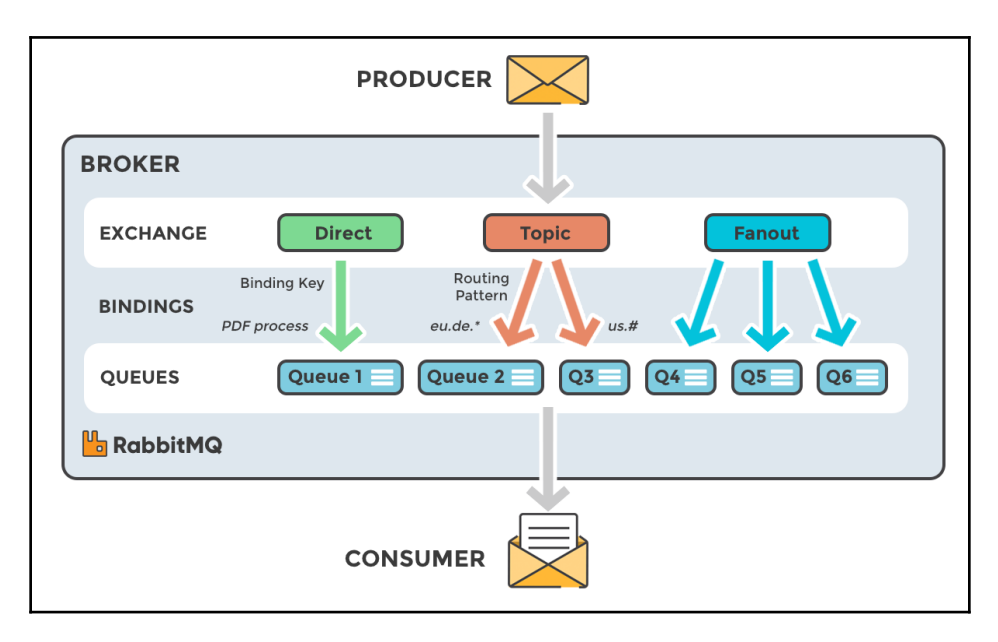

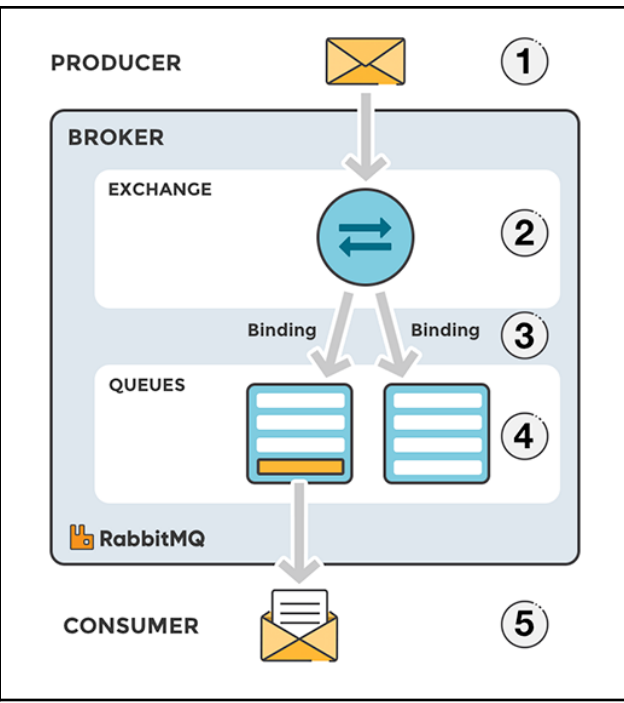

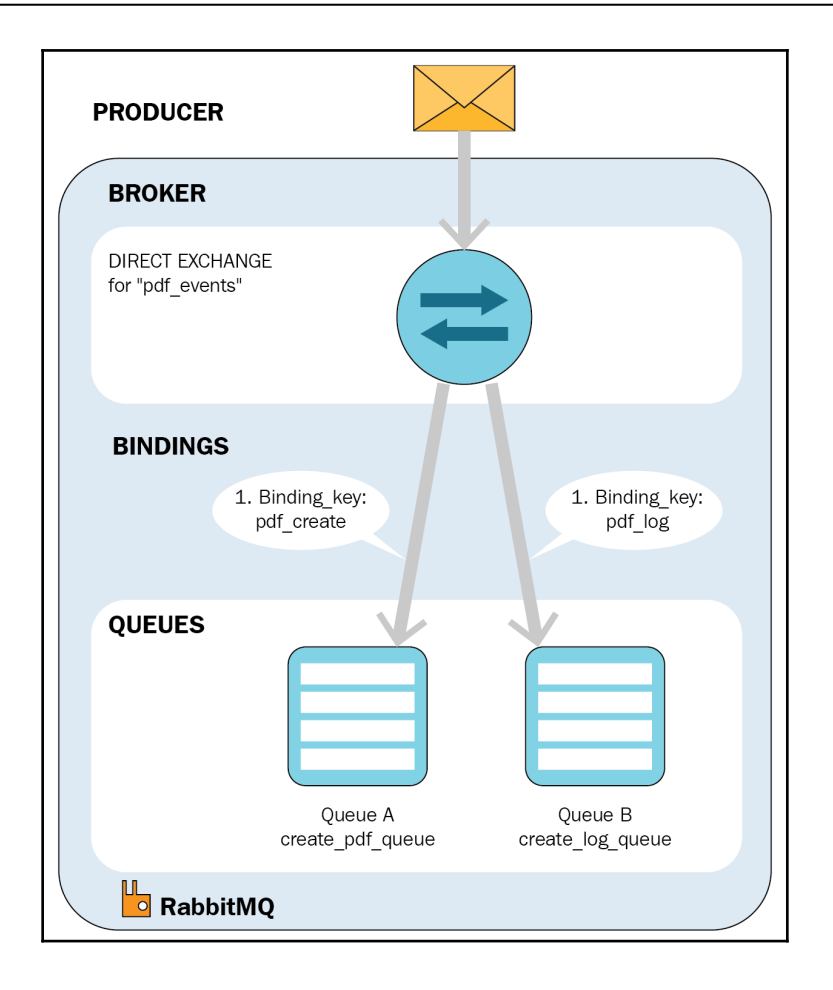

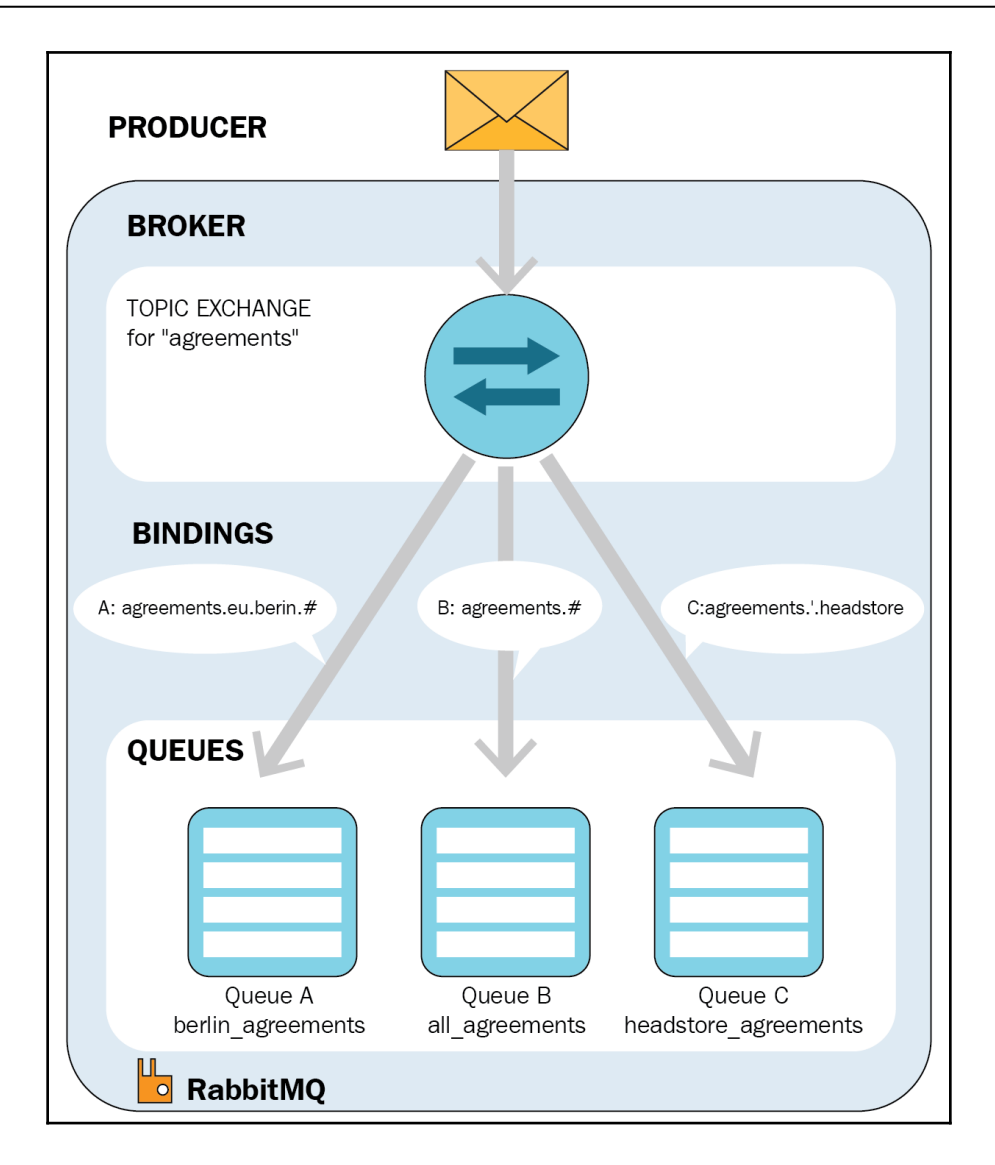

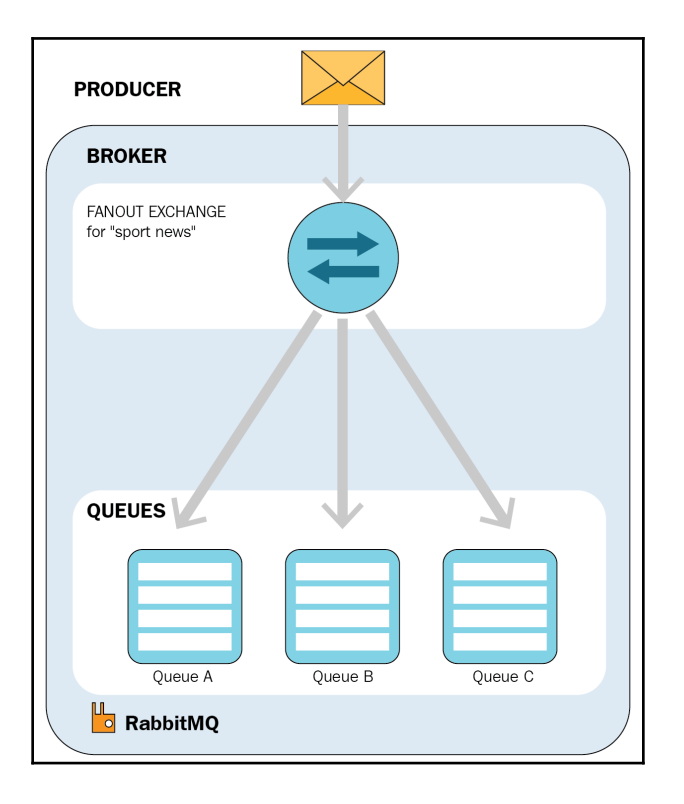

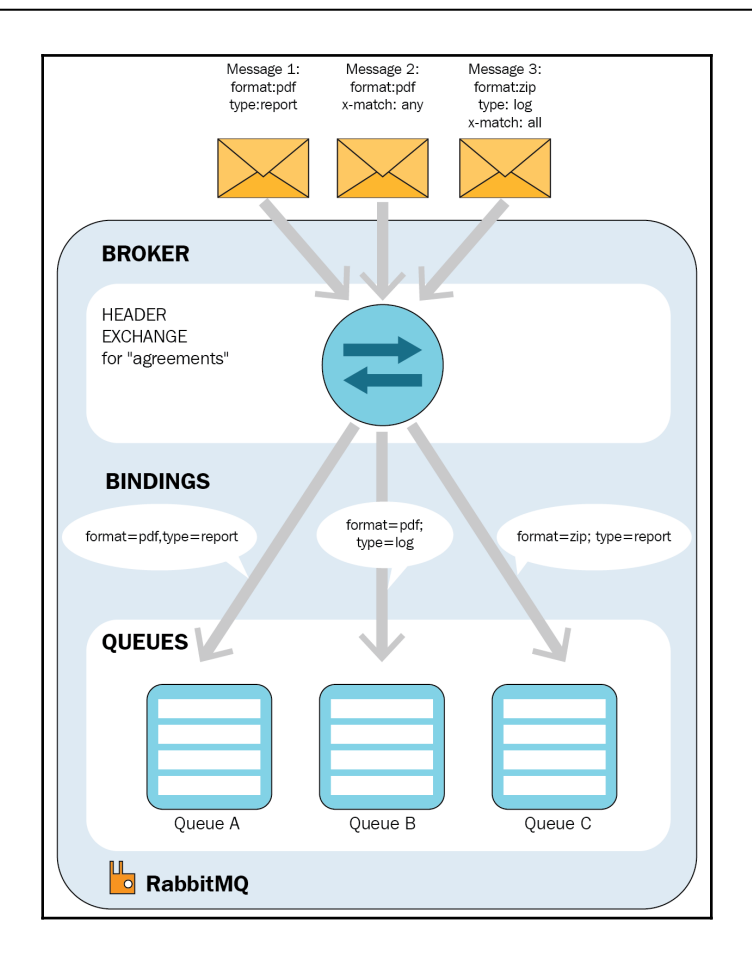

## **Chapter 2: ReflectInsight – Microservice Logging Redefined**

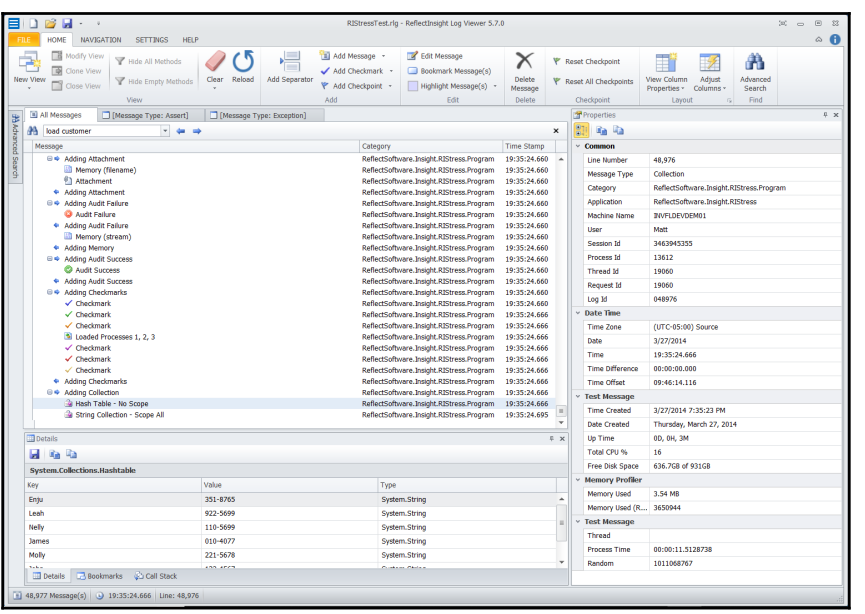

 $\,$ 

ReflectInsight Router Service 0% 9.2 MB  $0$  MB/s 0 Mbps 0%

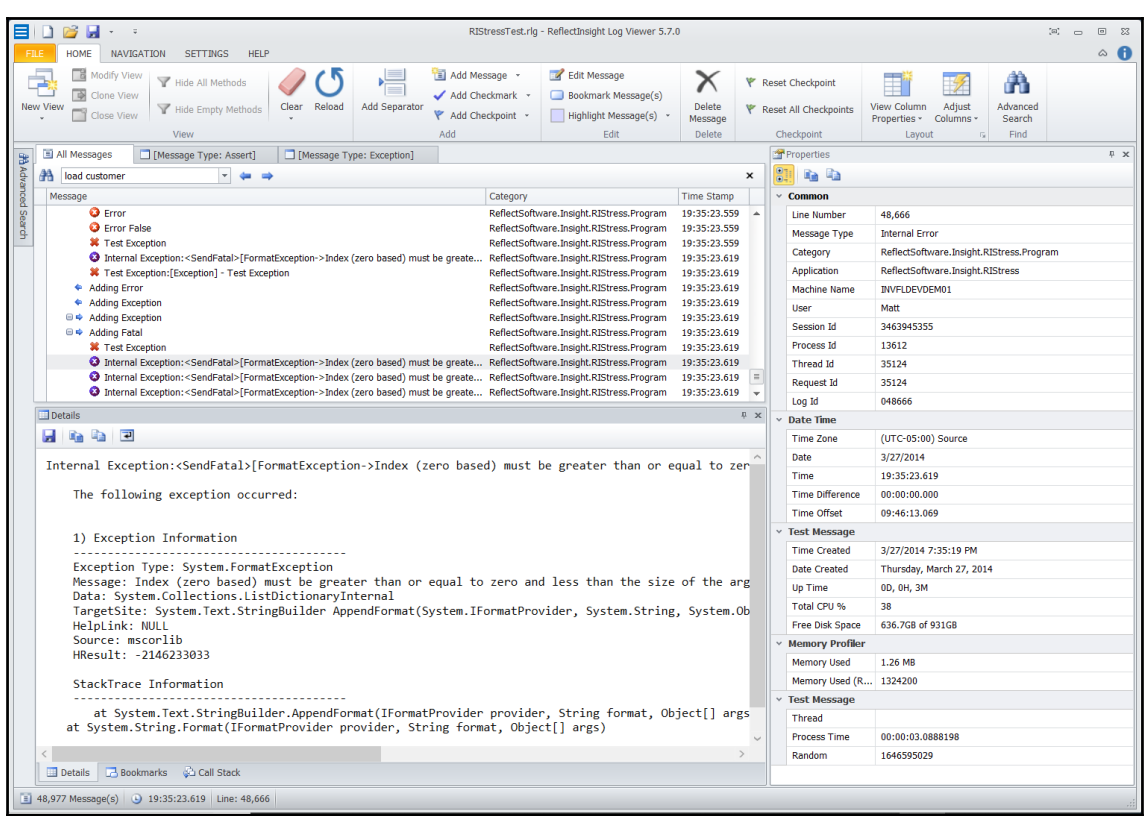

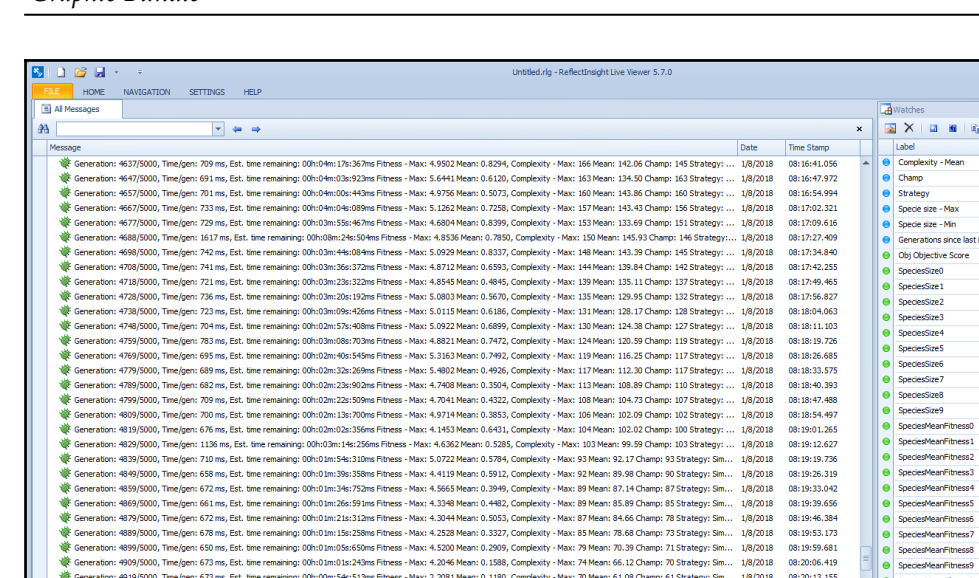

#### *Graphic Bundle*

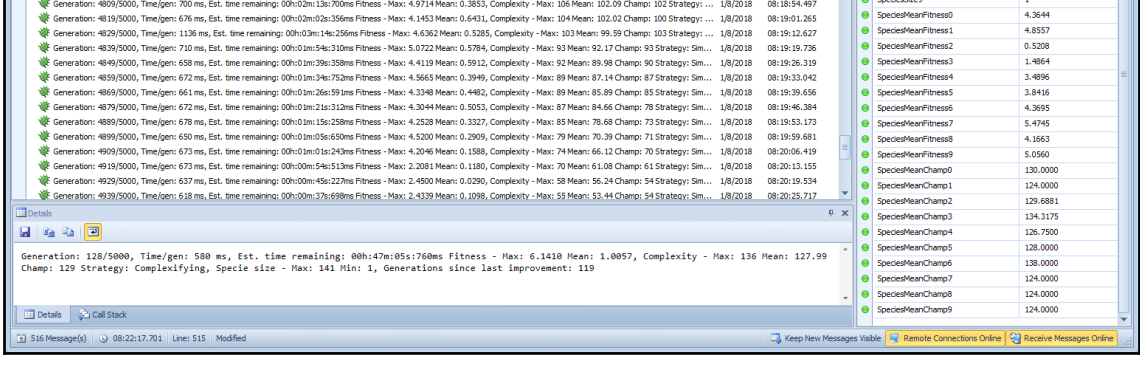

(e)

Value 132.09  $128$ Complexi 116 129  $0.5661$ 218 63  $\overline{4}$  $\overline{1}$ 

 $\mathbf{r}_0$   $\mathbf{r}_0$ 

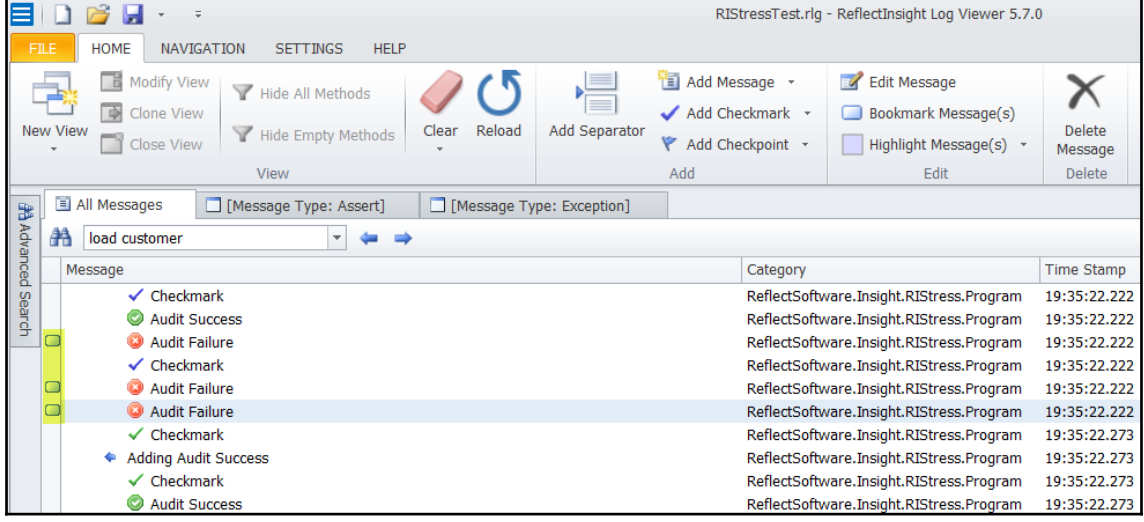

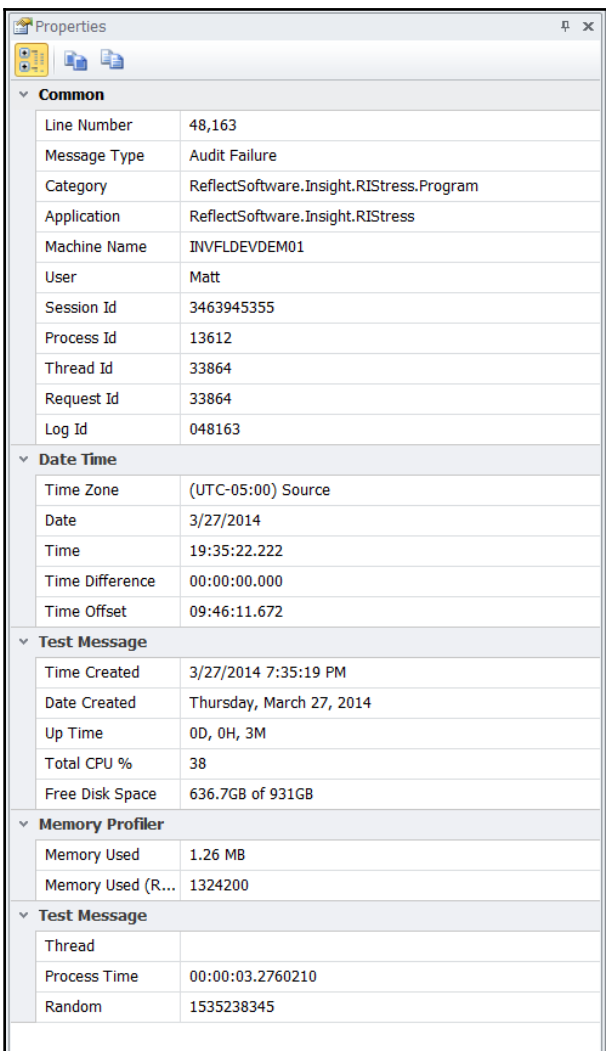

 $\overline{\phantom{0}}$ 

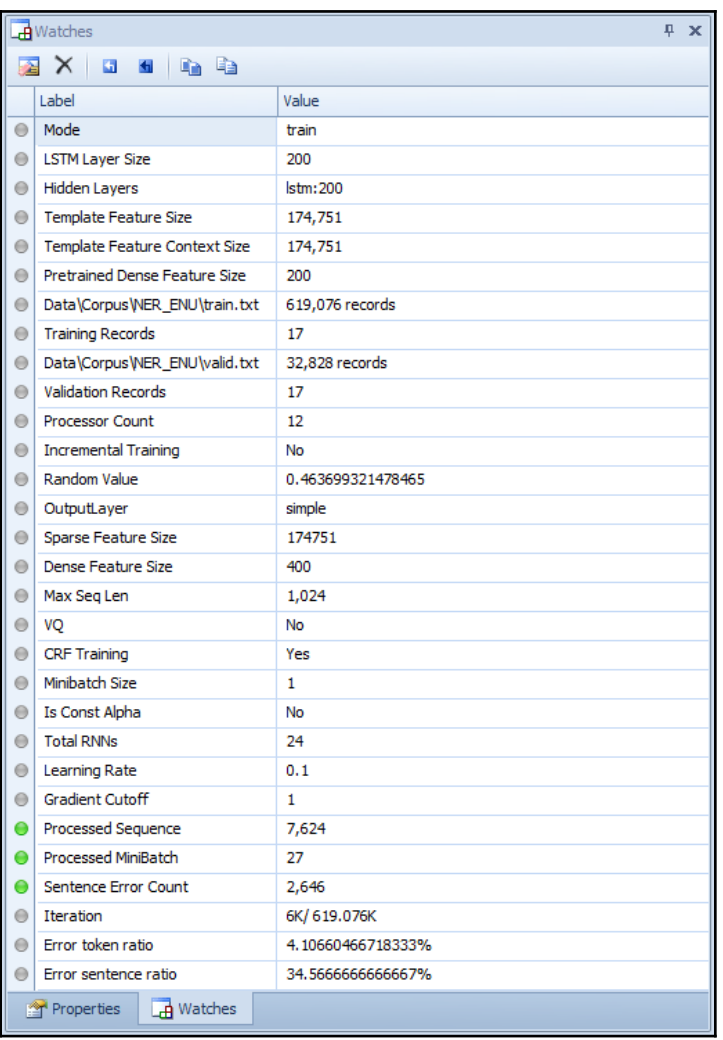

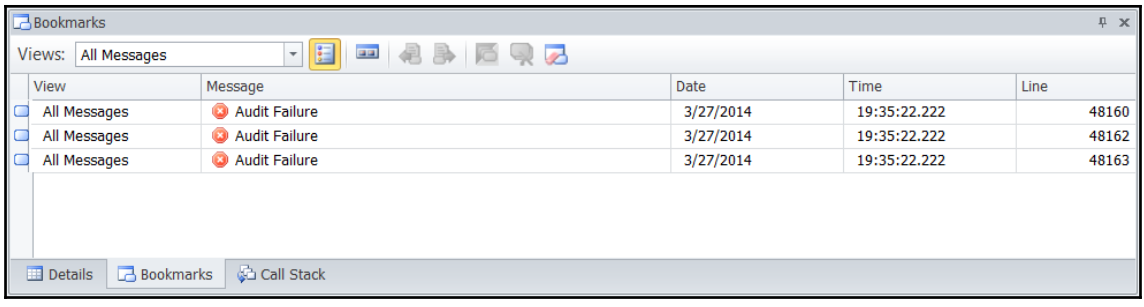

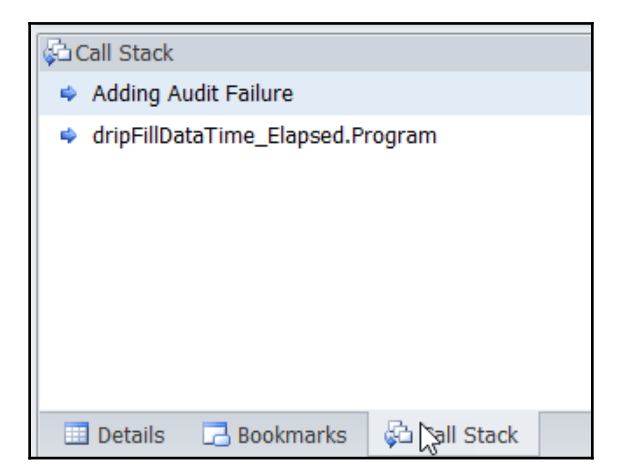

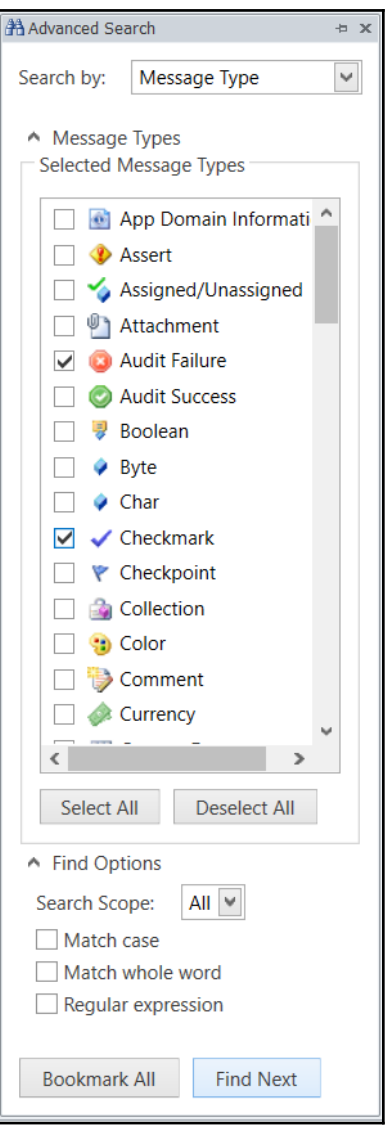

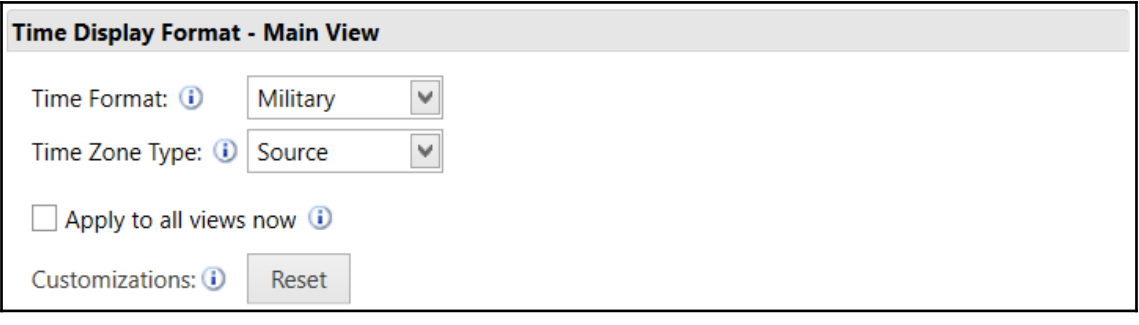

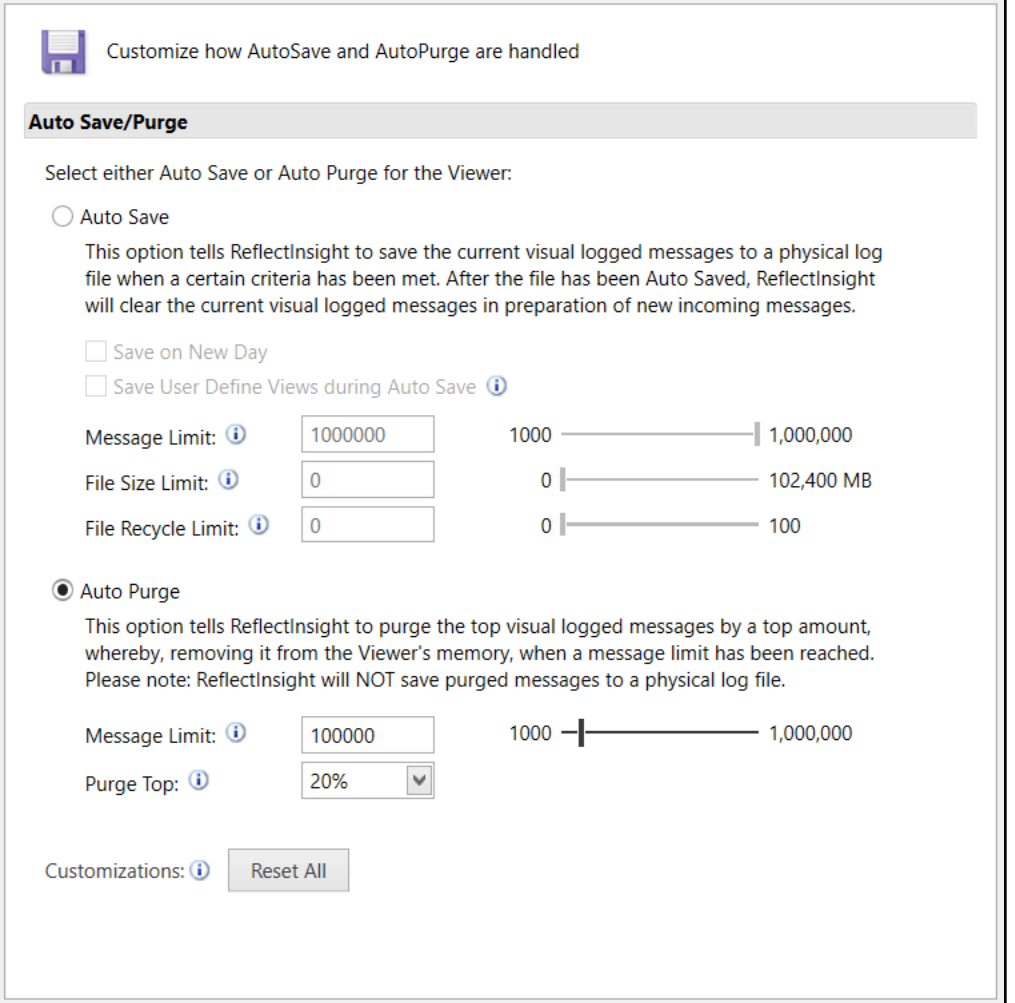

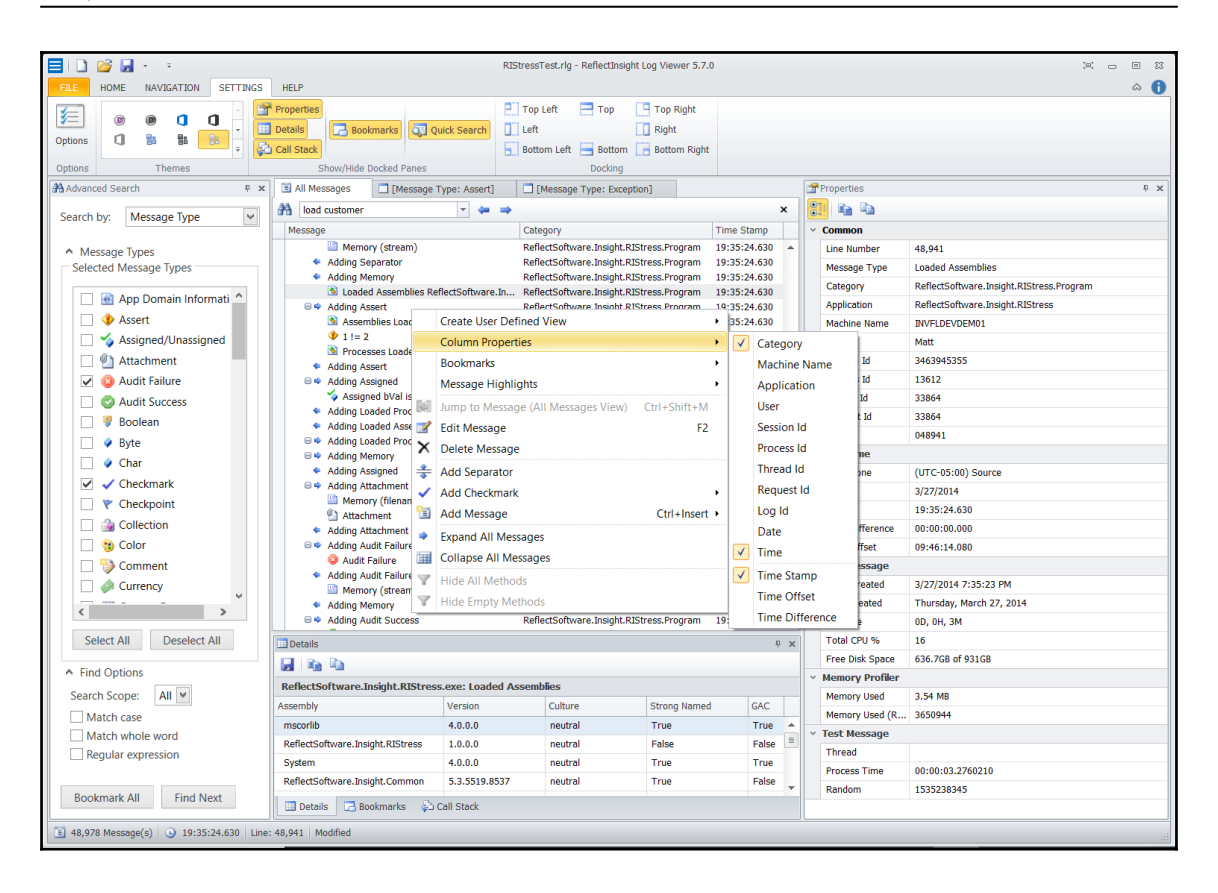

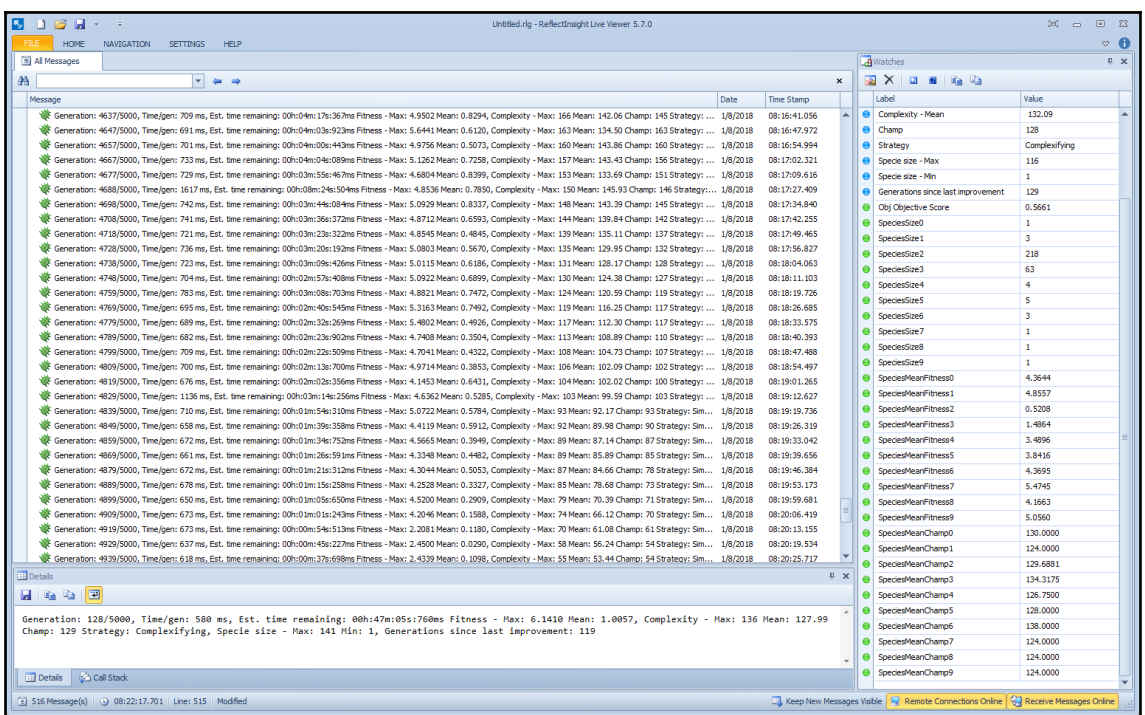

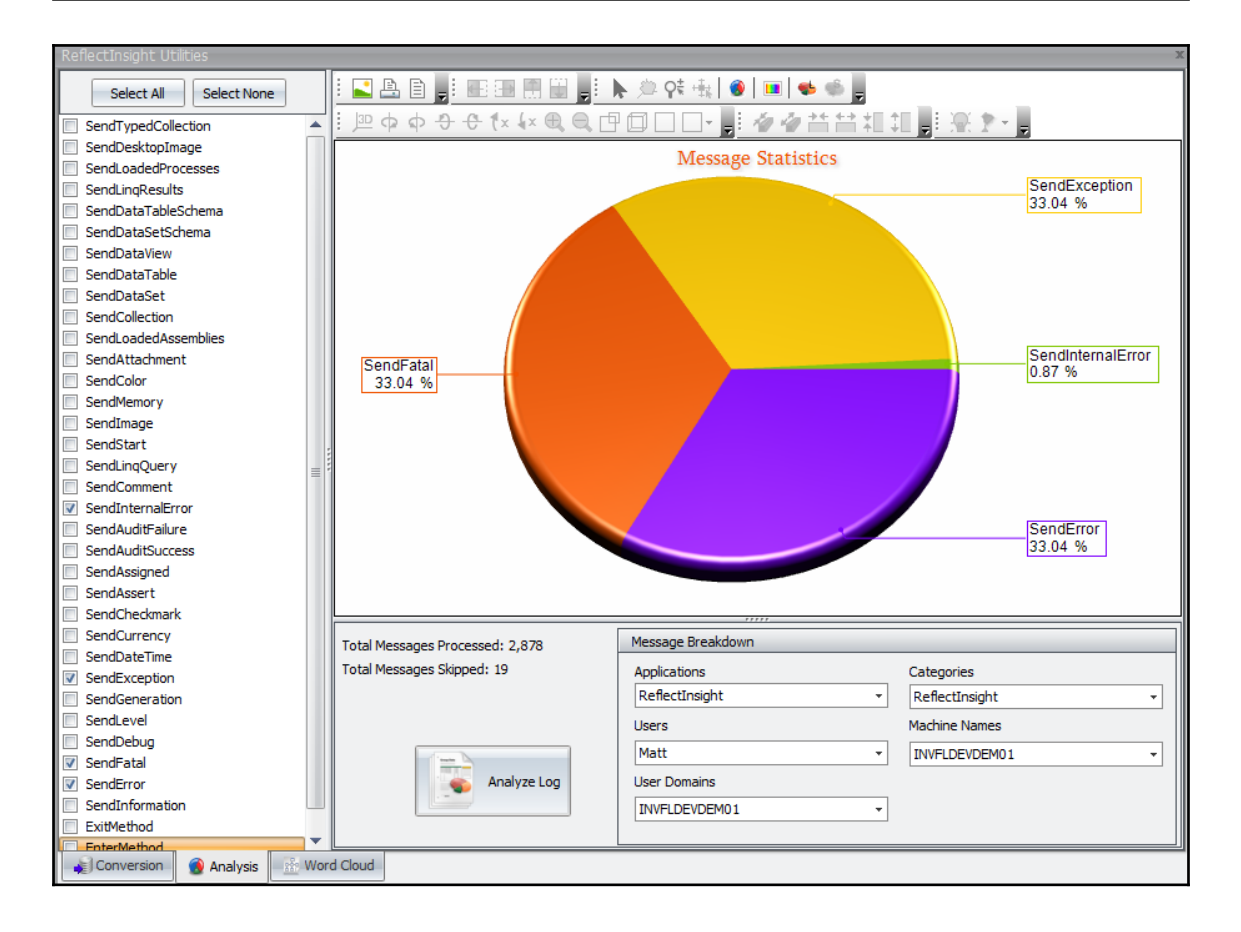

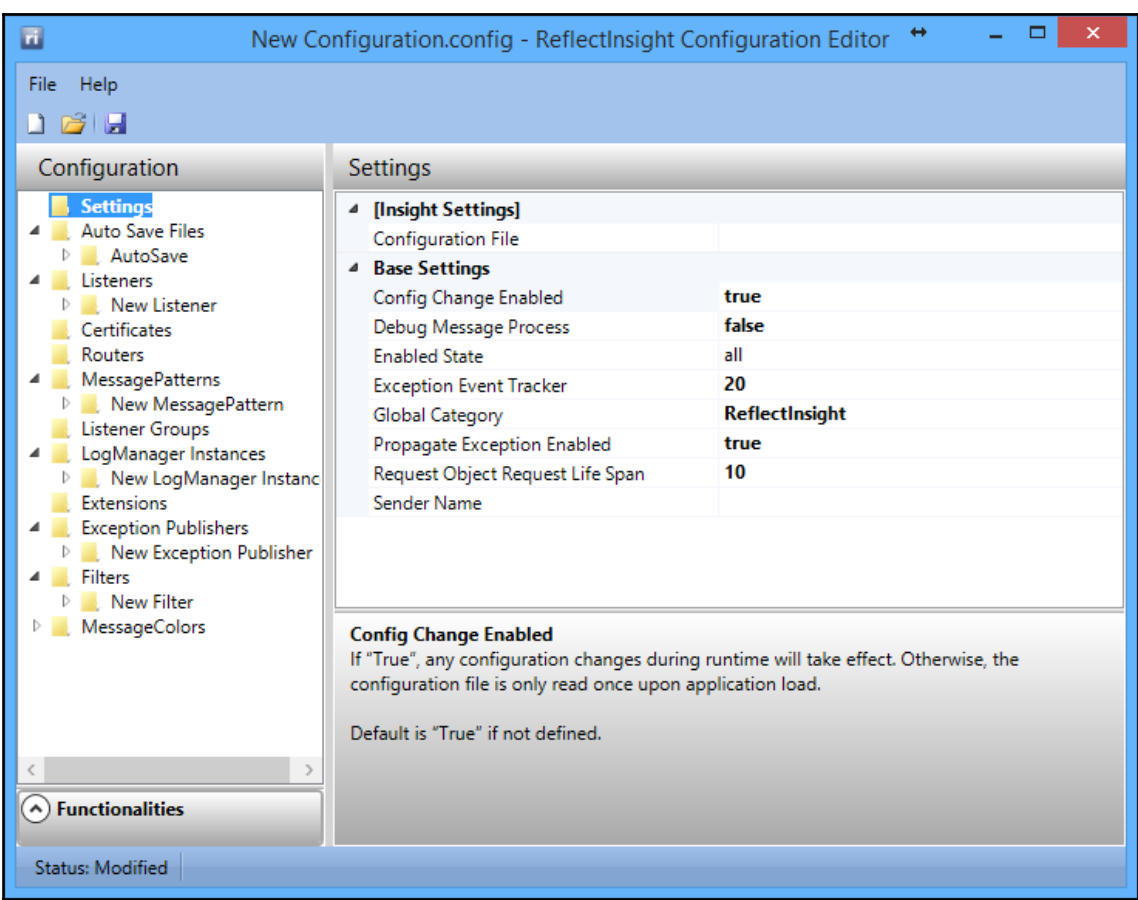

—

### **Chapter 3: Creating a Base Microservice and Interface**

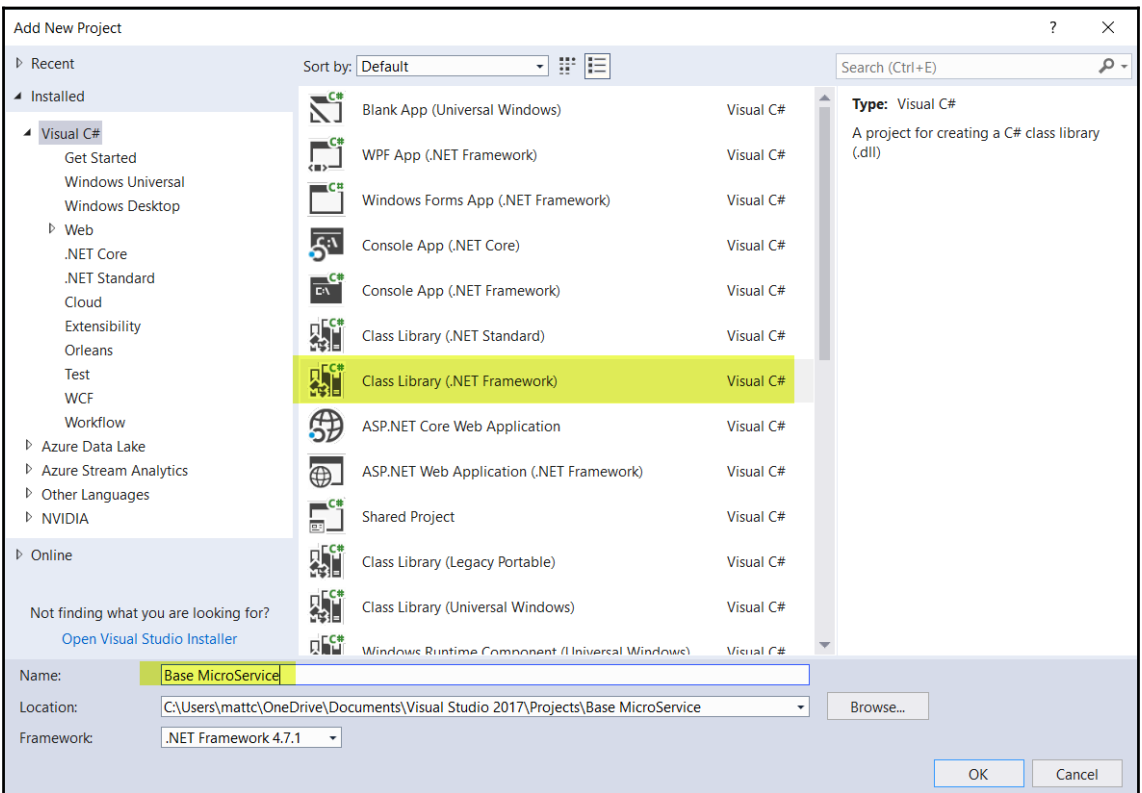

#### *Graphic Bundle*

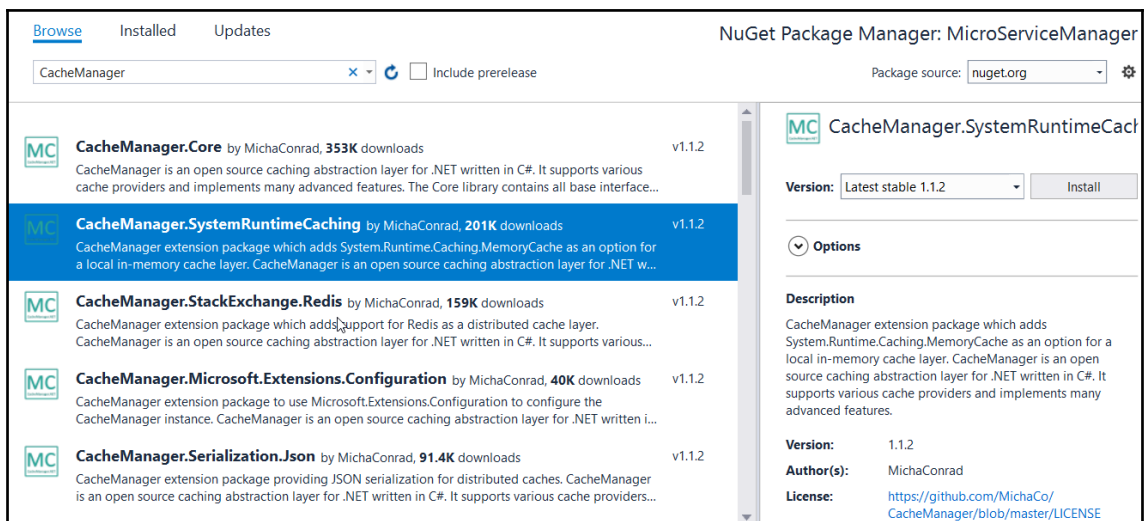

### **Chapter 4: Designing a Memory Management Microservice**

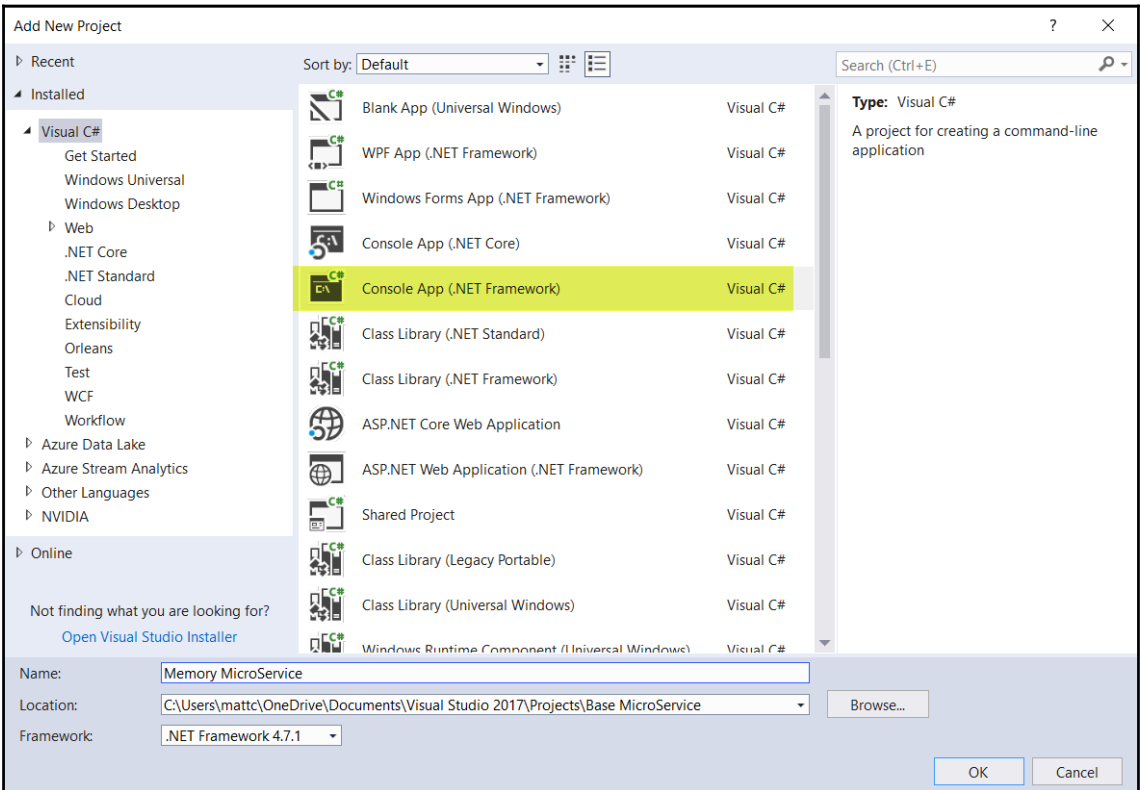

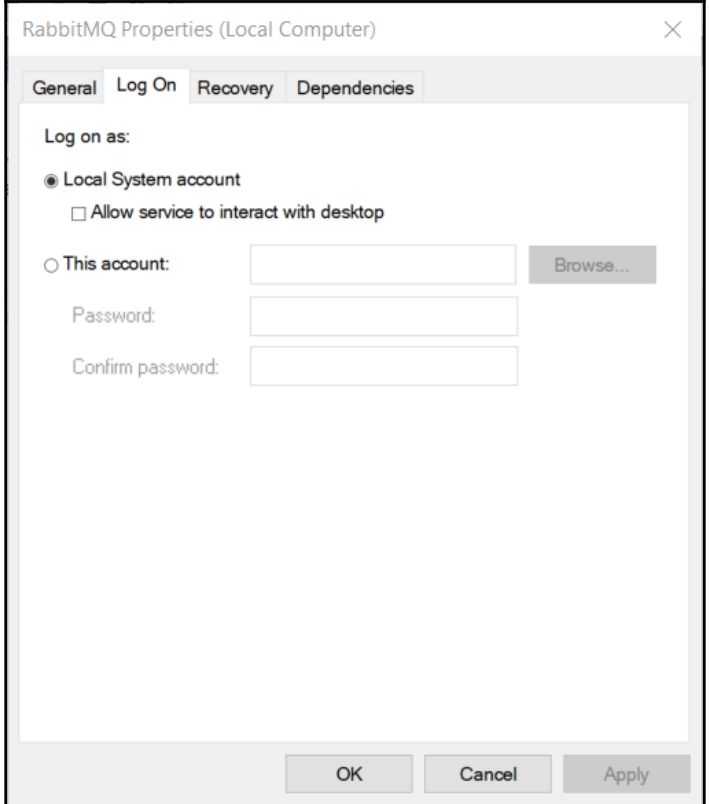

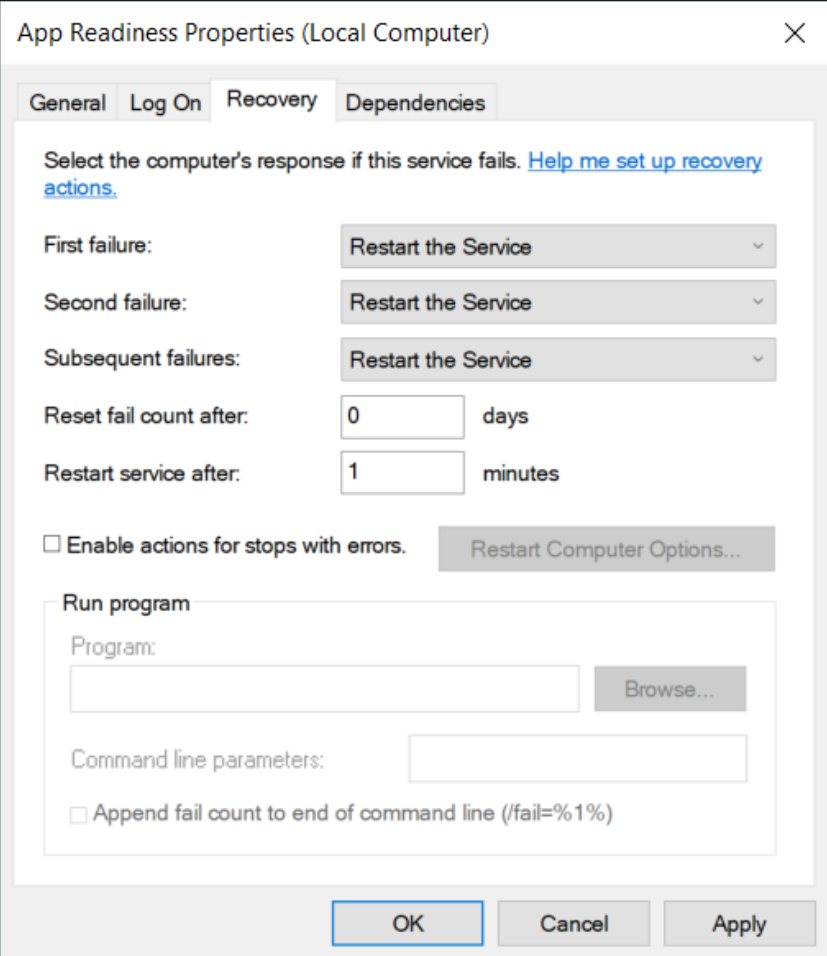

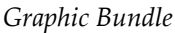

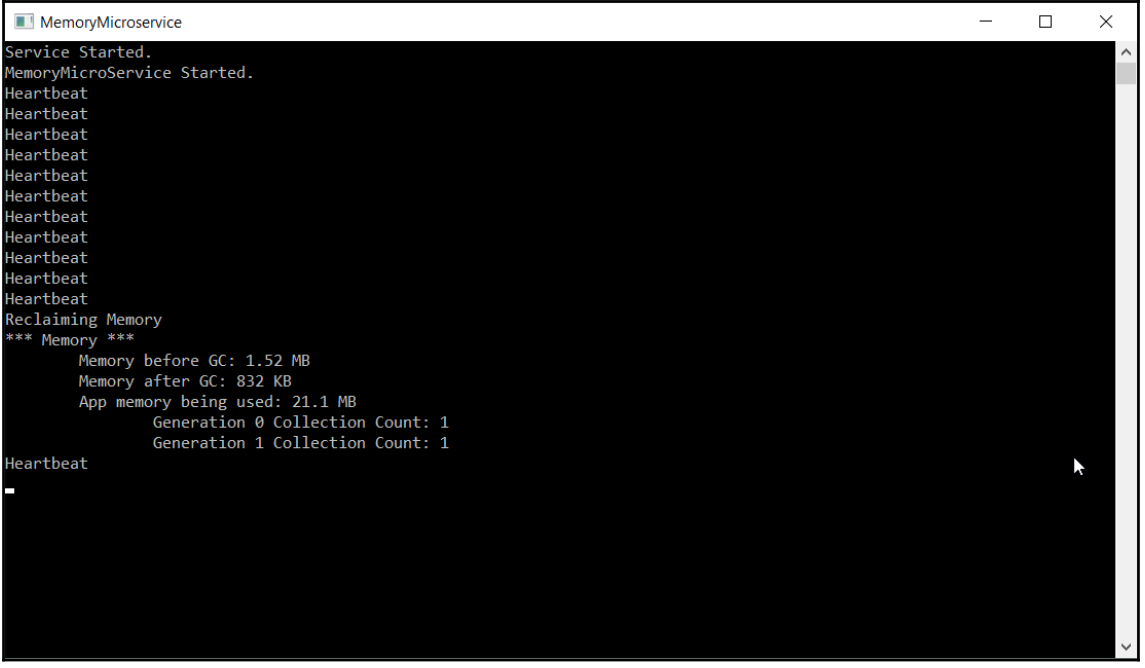

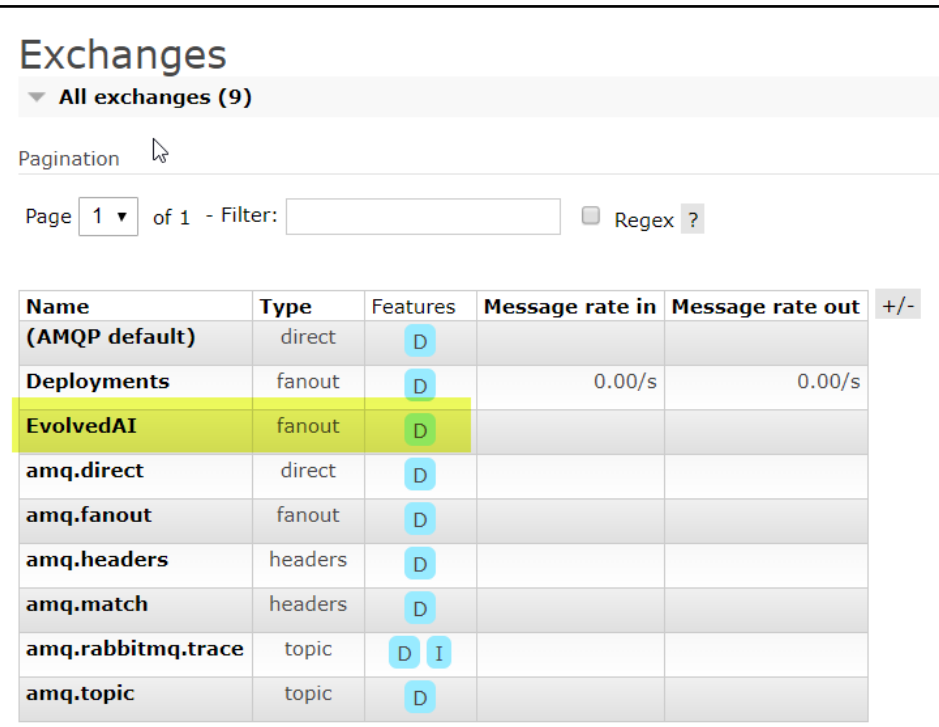

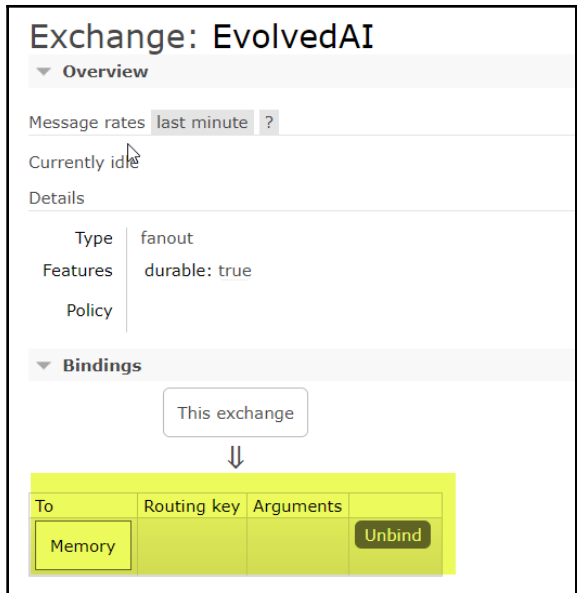

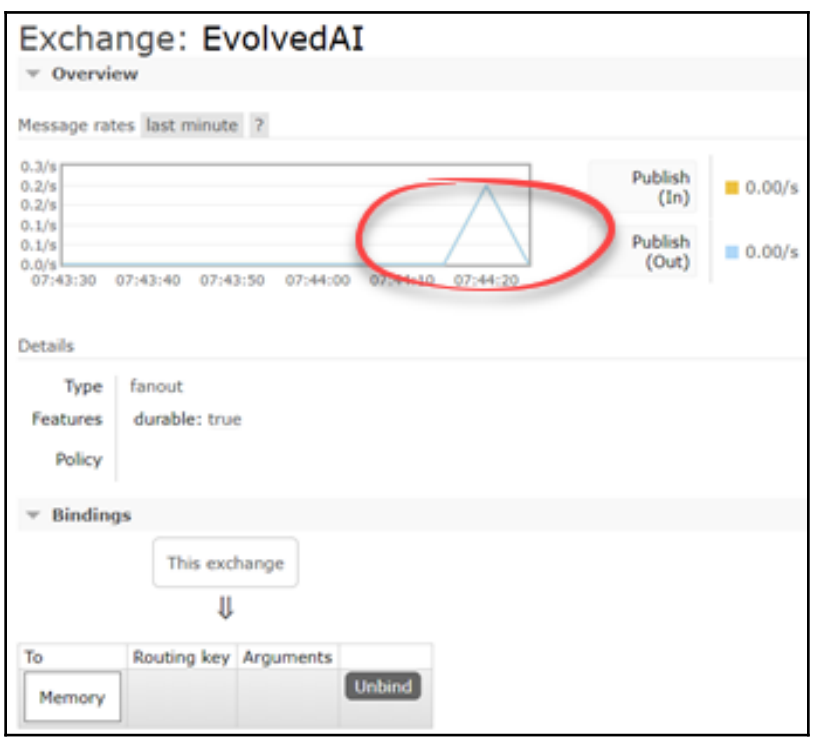

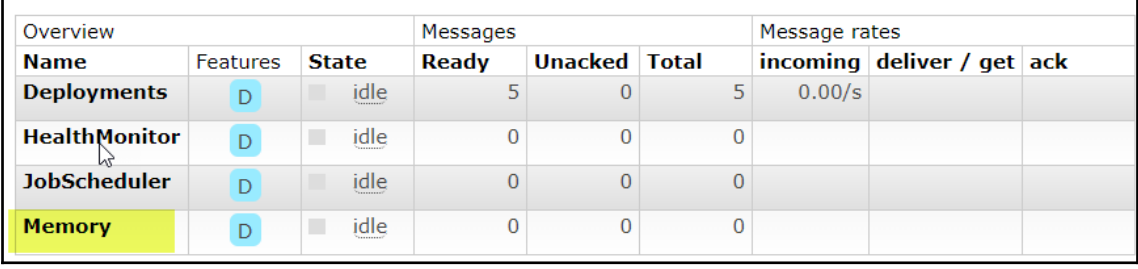

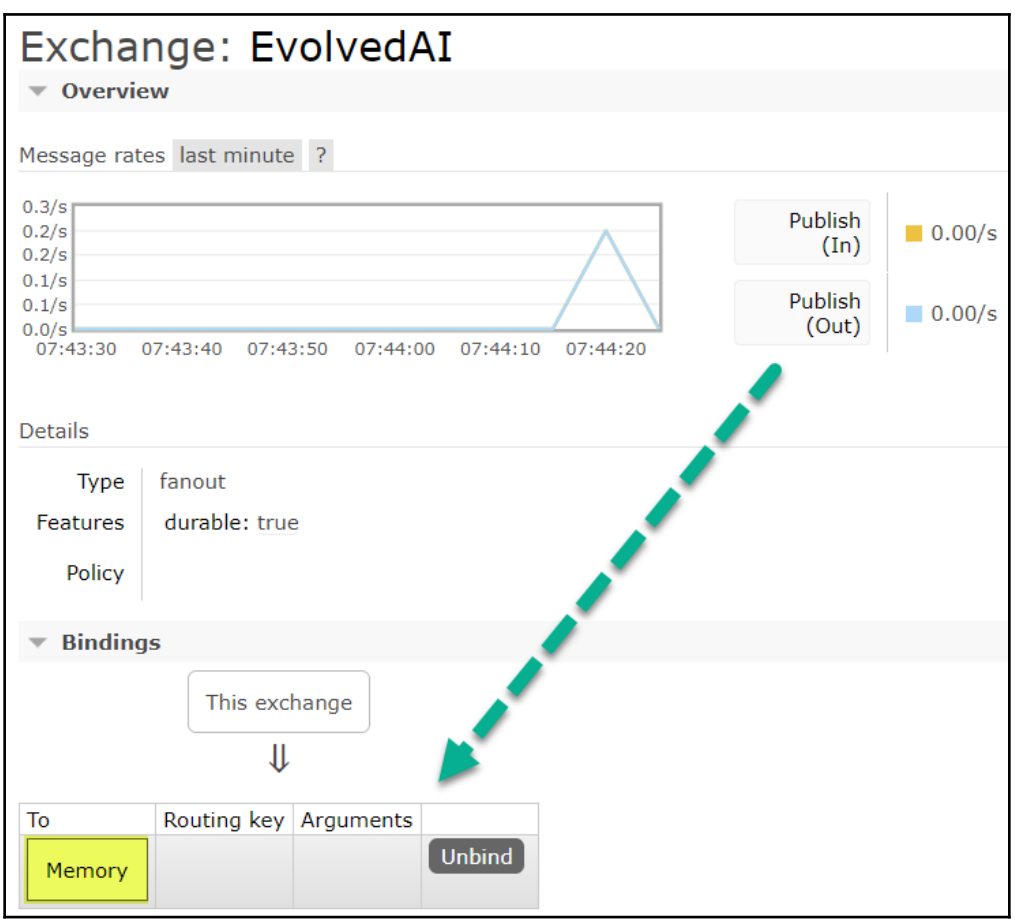

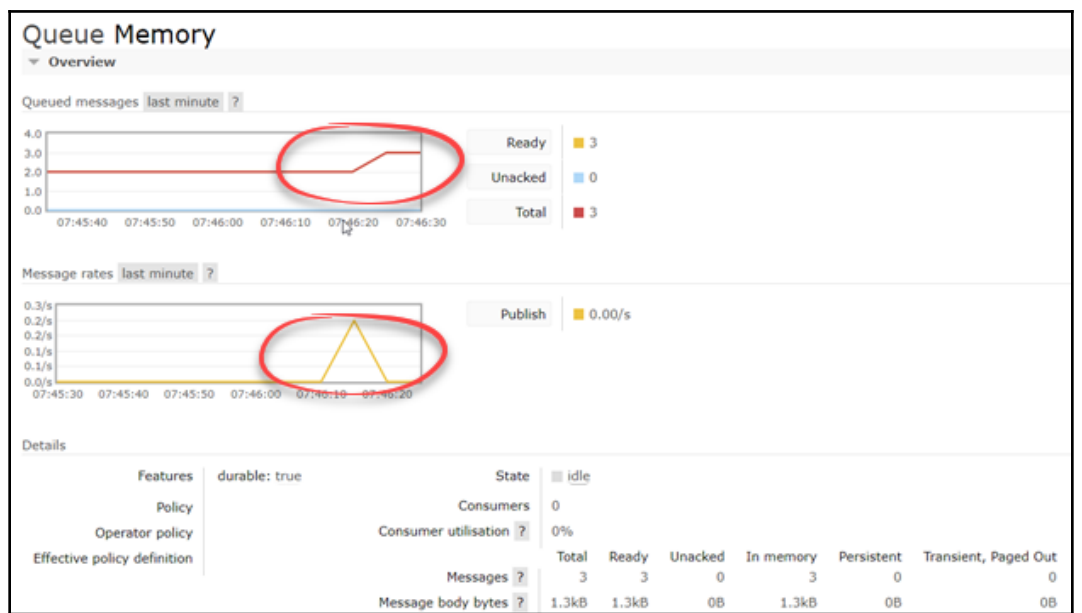

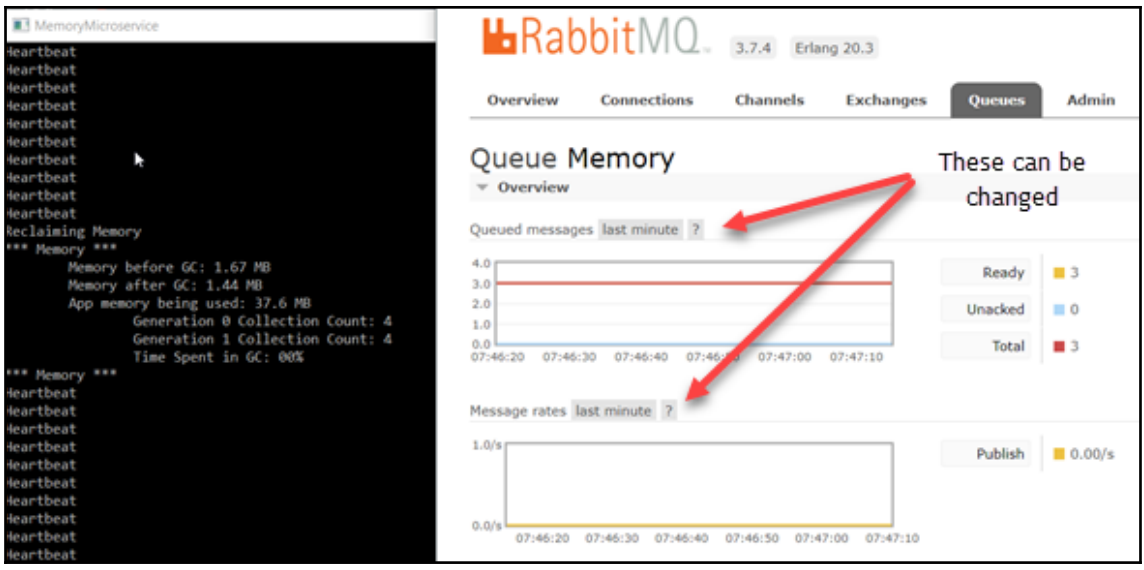

#### **Chapter 5: Designing a Deployment Monitor Microservice**

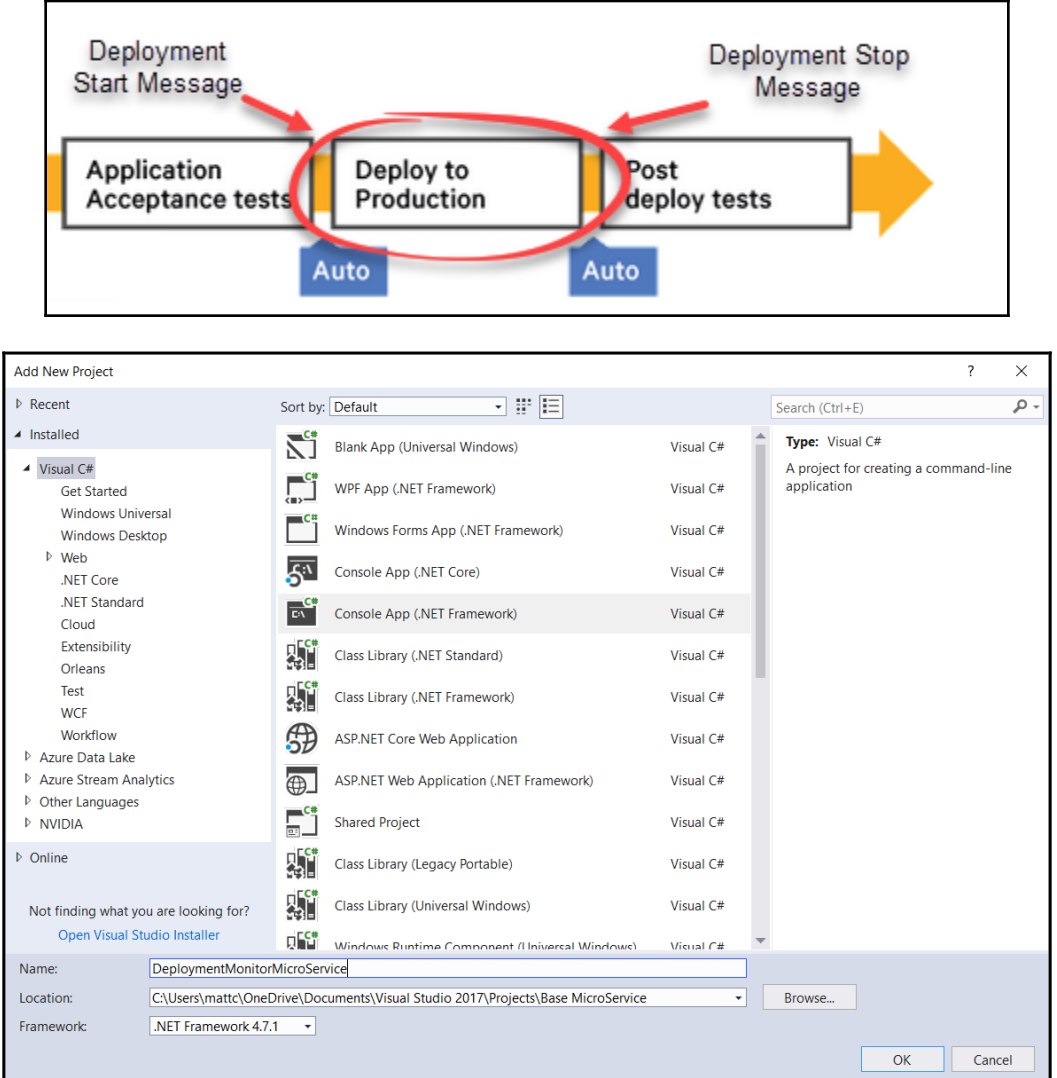
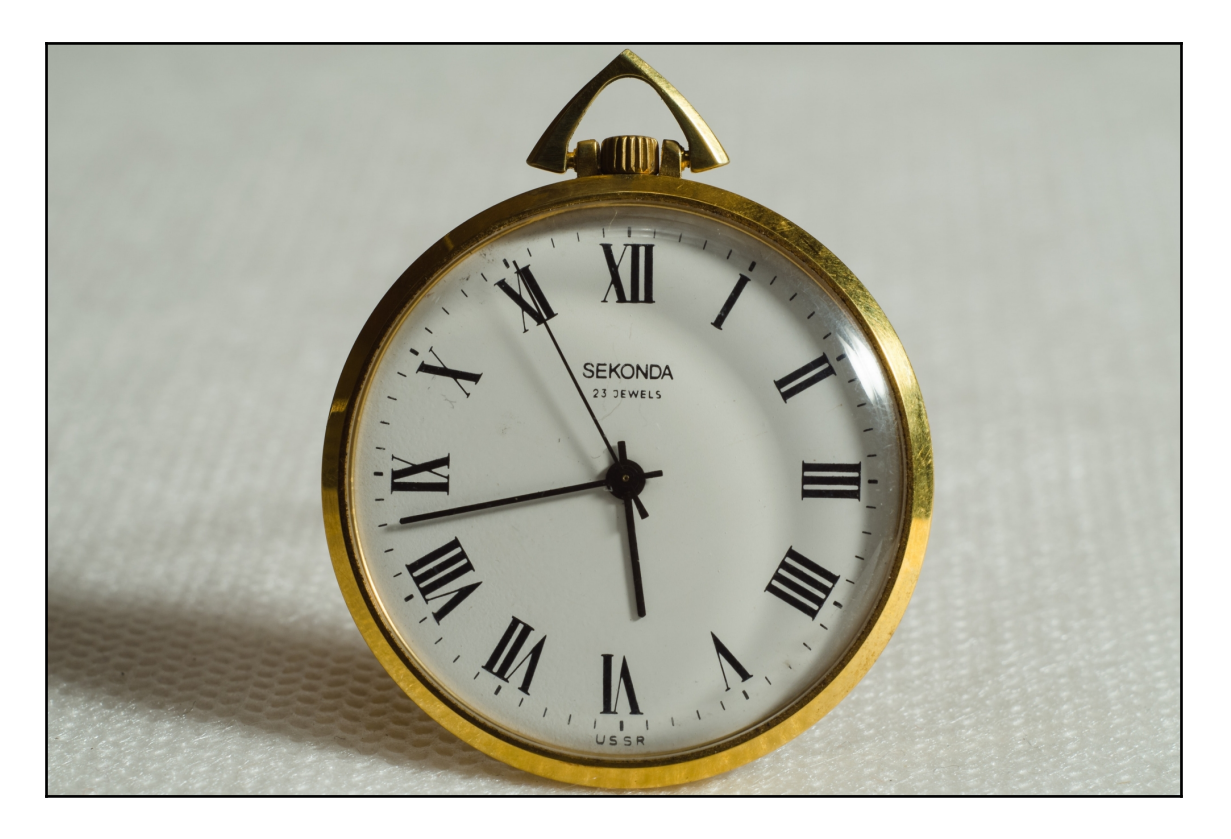

## **Chapter 6: Designing a Scheduling Microservice**

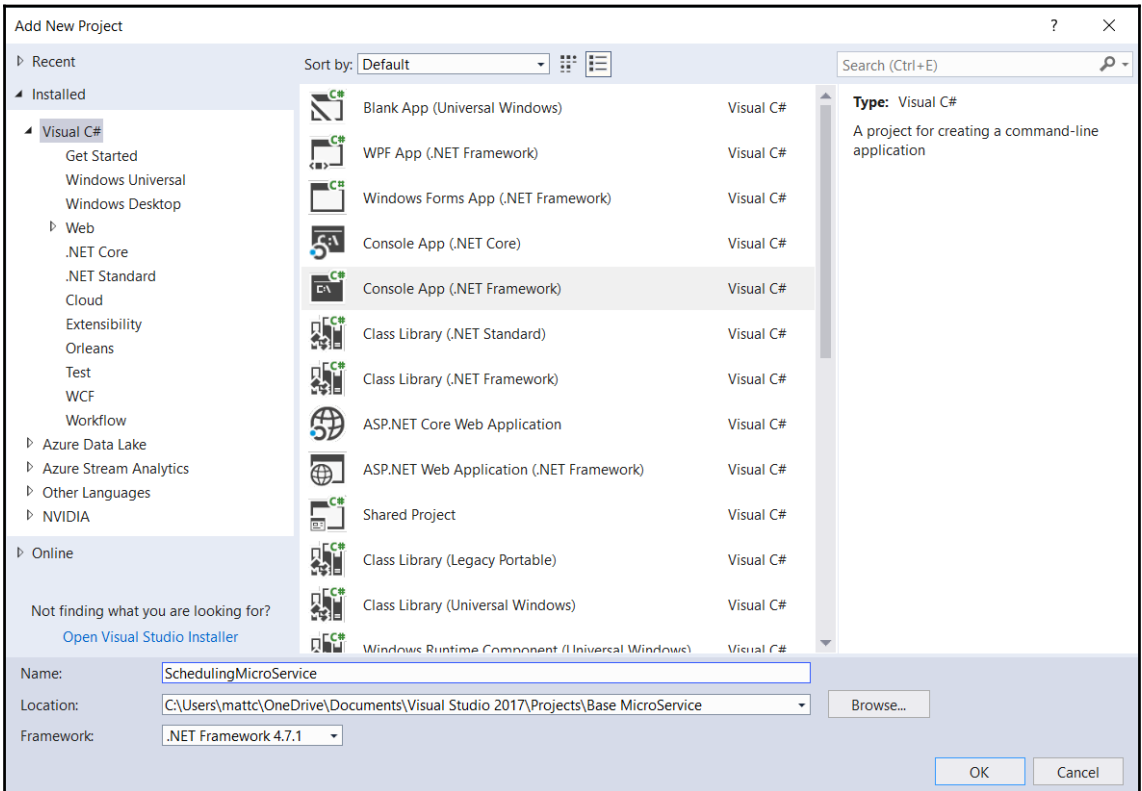

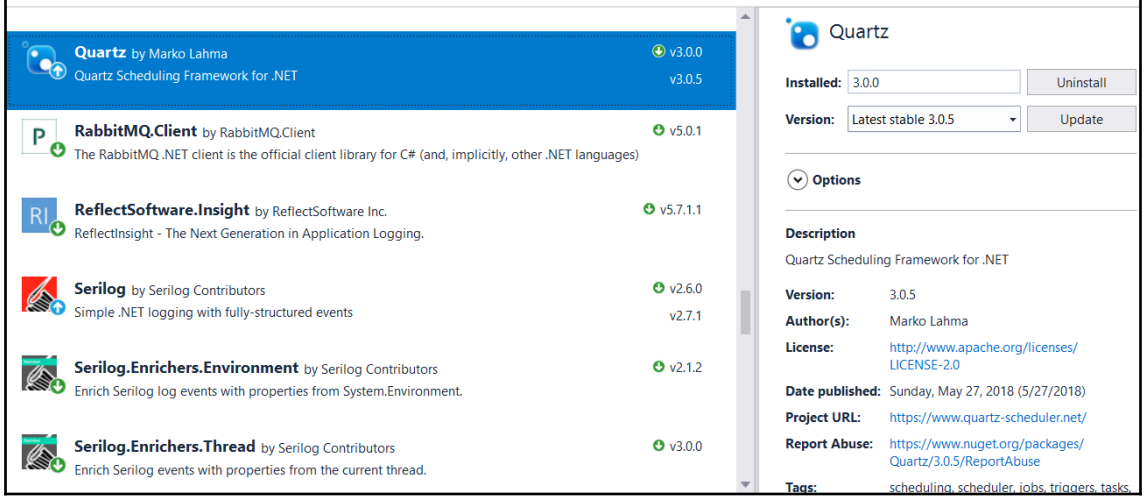

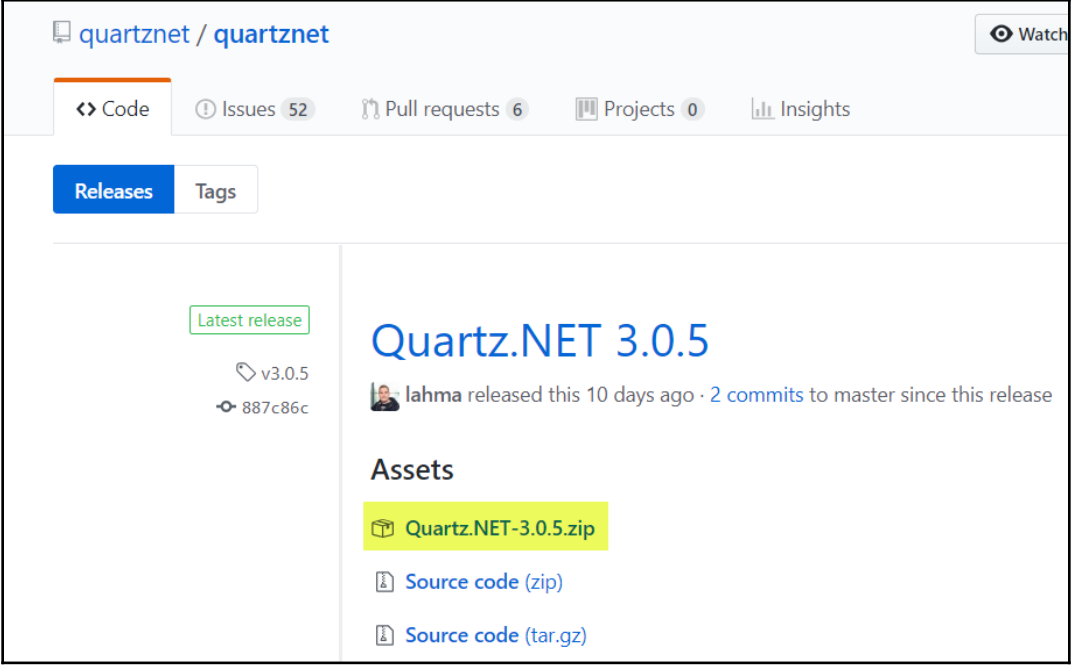

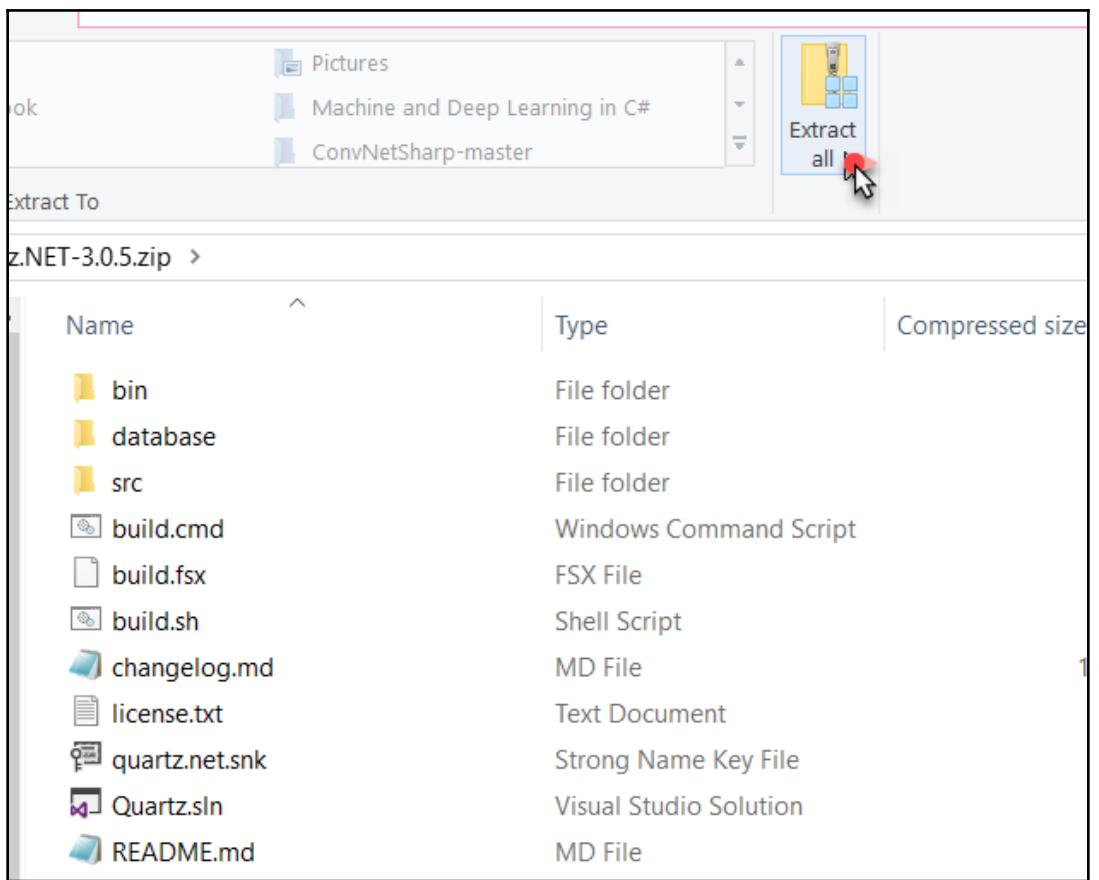

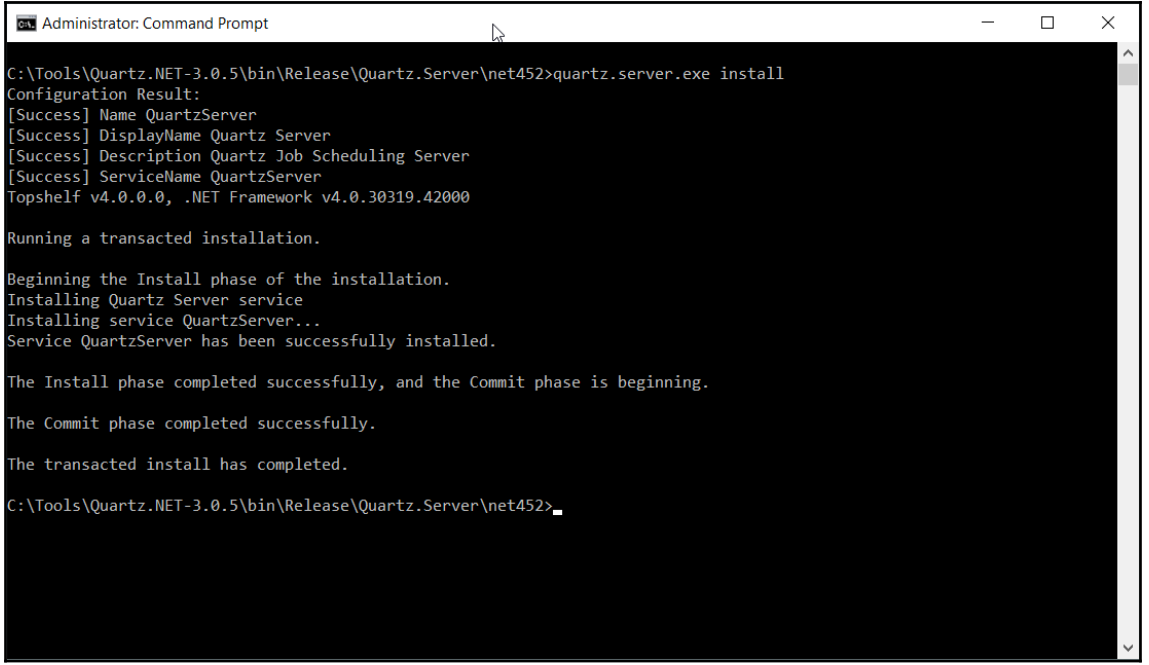

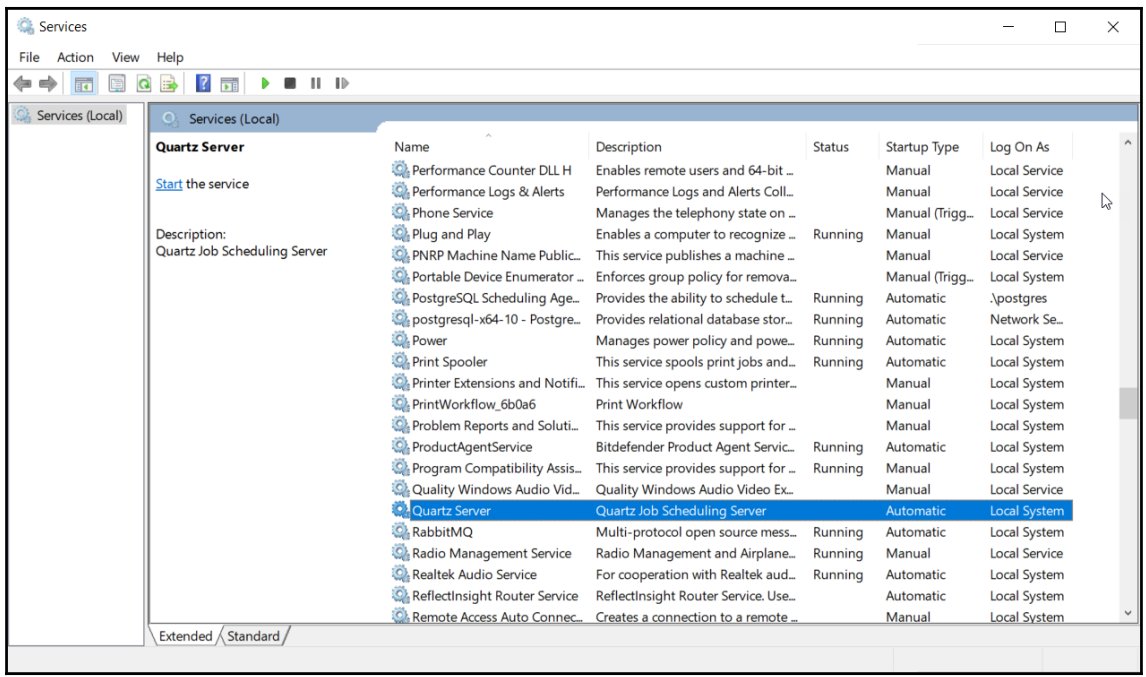

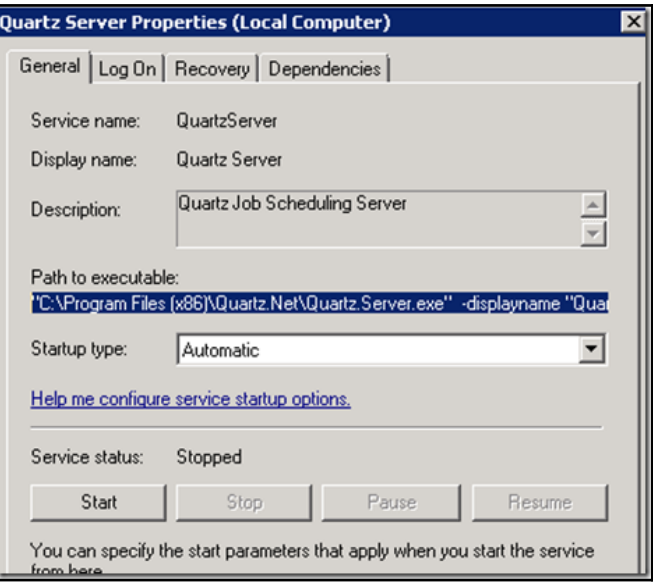

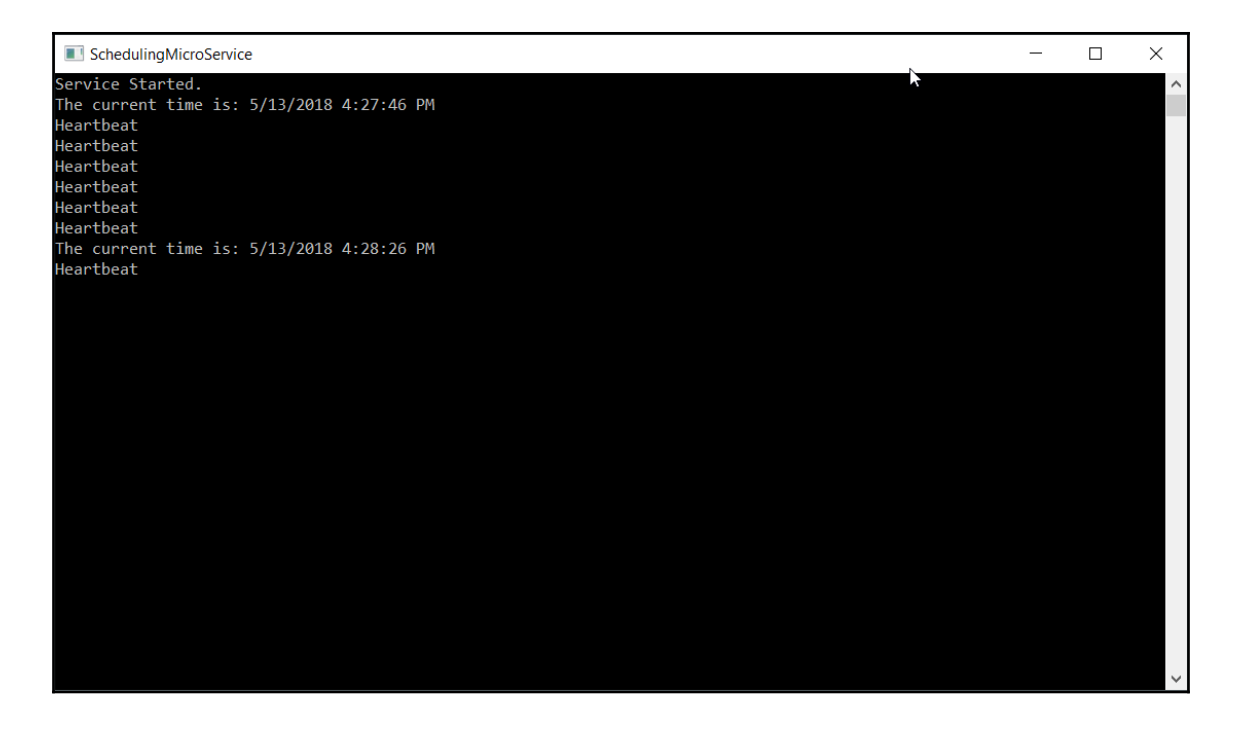

# **Chapter 7: Designing an Email Microservice**

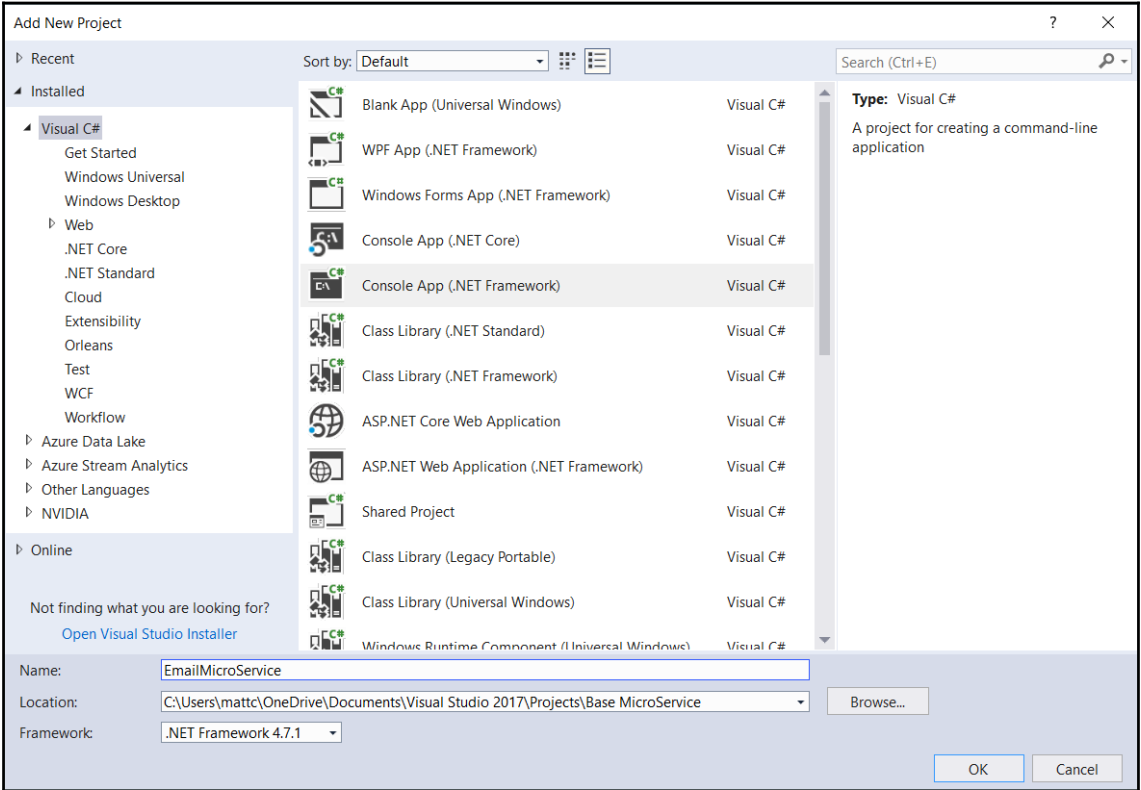

## **Chapter 8: Designing a File Monitoring Microservice**

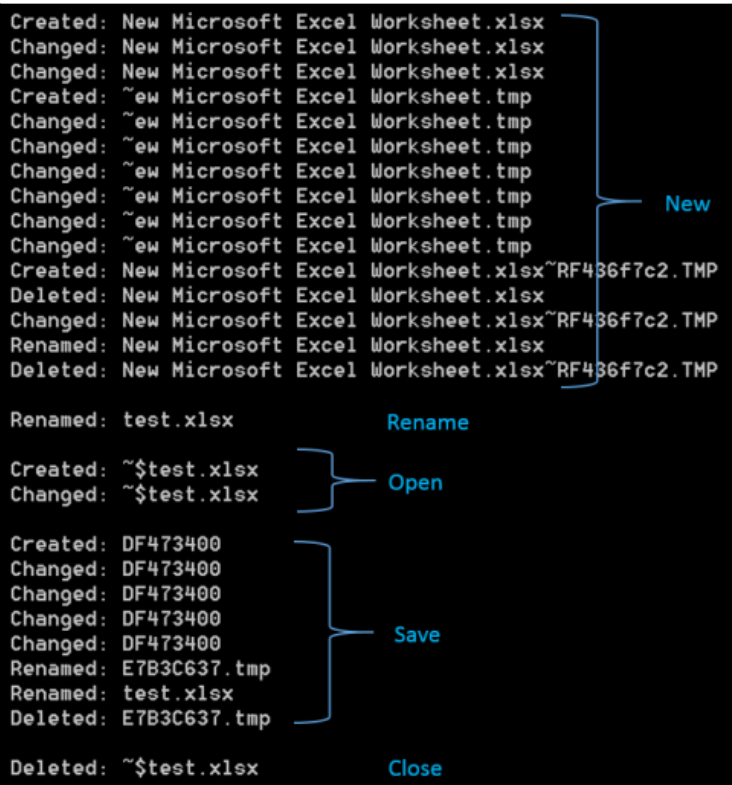

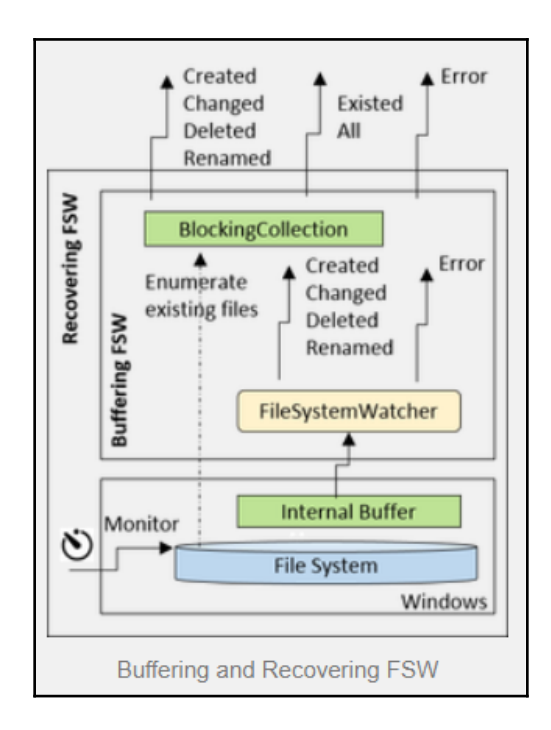

```
48:56.387| Start: Will auto-detect unavailability of watched directory.
                - Windows timeout accessing network shares: ~110 sec on start,
                  ~45 sec while watching.
48:56,408| _monitorTimer_Elapsed: Watching:\\gogo\test\in
? Processing... | Press < Enter> to contine.
48:56,476| _monitorTimer_Elapsed: Directory \\gogo\test\in accessibility is OK.
48:56,480| ProcessFile: 04.05.2015 09:48:56 -Polled- \\gogo\test\in\Test-1.xml<br>49:06,223| ProcessFile: 04.05.2015 09:48:56 -Polled- \\gogo\test\in\Test-1.xml<br>49:46,501| _fileWatcher_Error: The specified network name is no 
49:51,506| _monitorTimer_Elapsed: Watching:\\gogo\test\in
51:05,038| _monitorTimer_Elapsed: Watching:\\gogo\test\in
51:05,052| _monitorTimer_Elapsed: ...retrying
51:10,055| _monitorTimer_Elapsed: Watching:\\gogo\test\in
51:10,078| _monitorTimer_Elapsed: ...retrying
51:15,080| _monitorTimer_Elapsed: Watching:\\gogo\test\in
51:15,094| _monitorTimer_Elapsed: ...retrying<br>51:15,094| _monitorTimer_Elapsed: ...retrying<br>51:20,096| _monitorTimer_Elapsed: Watching:\\gogo\test\in
51:20,109| _monitorTimer_Elapsed: ...retrying
51:25,110| _monitorTimer_Elapsed: Watching:\\gogo\test\in
51:25,123| _monitorTimer_Elapsed: watching:\\gogo\test\in<br>51:25,123| _monitorTimer_Elapsed: ...retrying<br>51:30,178| _monitorTimer_Elapsed: Directory \\gogo\test\in accessibility is OK.
31:30,183| ProcessFile: 04.05.2015 09:51:30 -Polled- \\gogo\test\in\Test-3.xml<br>51:30,183| _monitorTimer_Elapsed: <= Watcher recovered<br>51:37,231| ProcessFile: 04.05.2015 09:51:37 -Created- \\gogo\test\in\Test-4.xml<br>51:42,67
Stopping..
? Stopped. | Press <Enter> to contine.
```
RecoveringFileSystemWatcher working and auto recovering

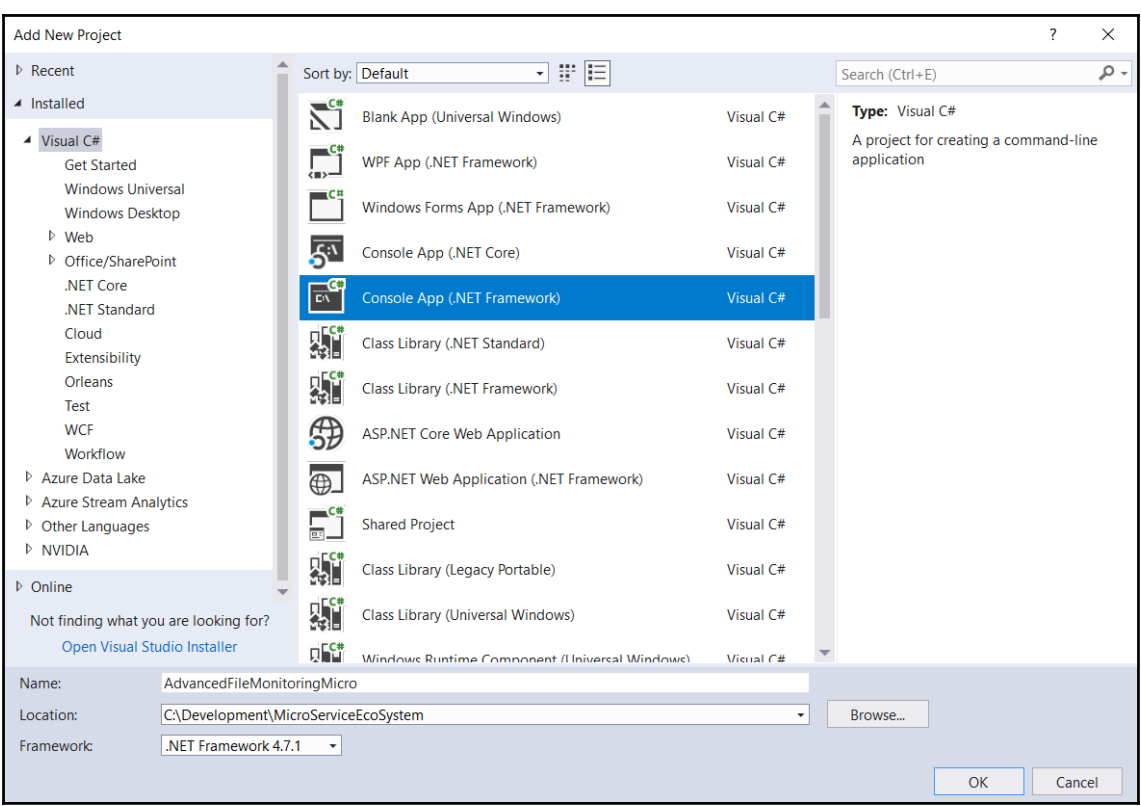

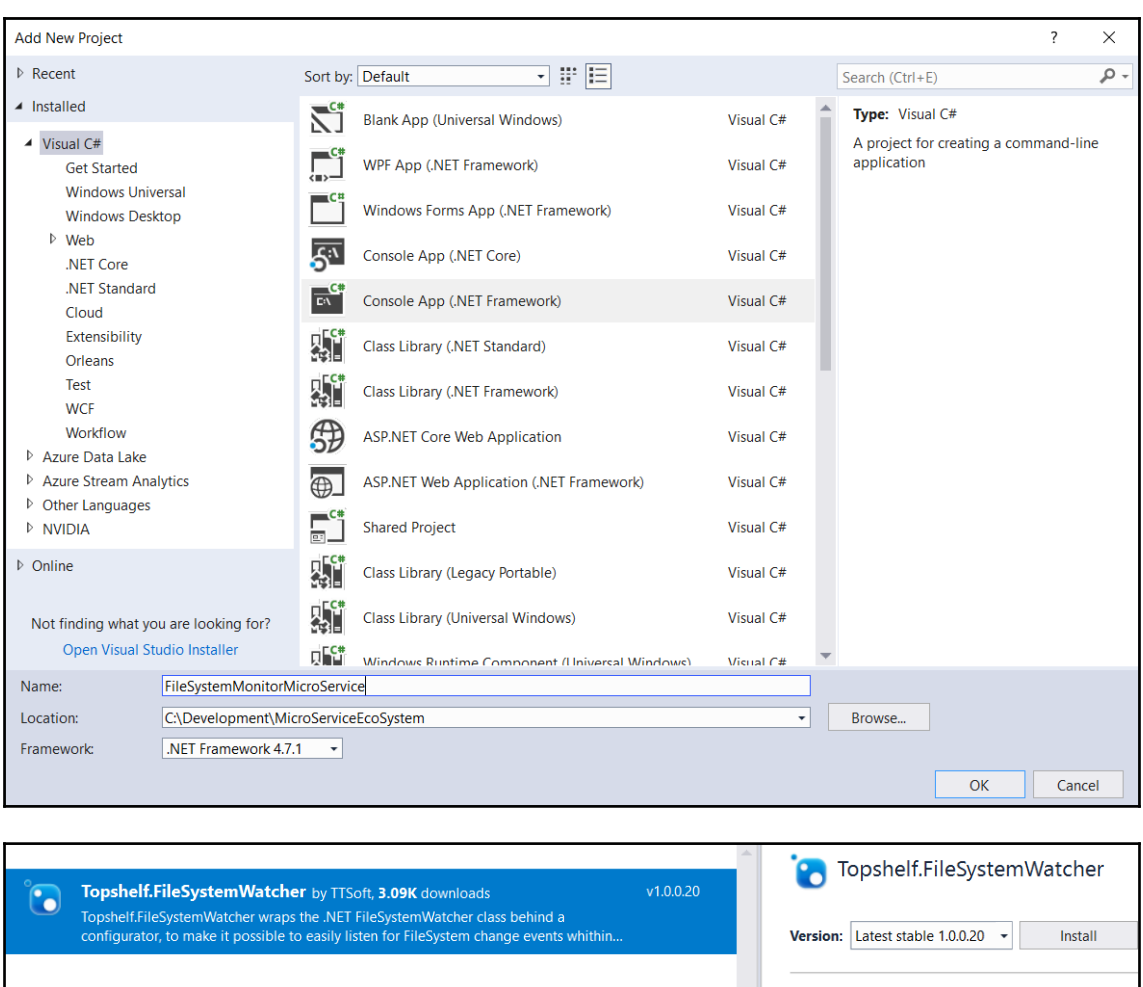

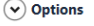

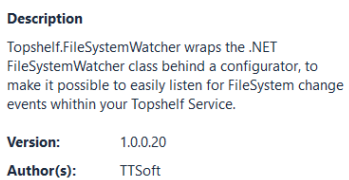

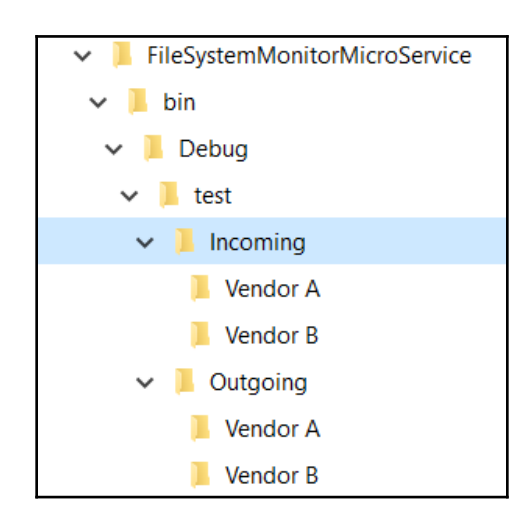

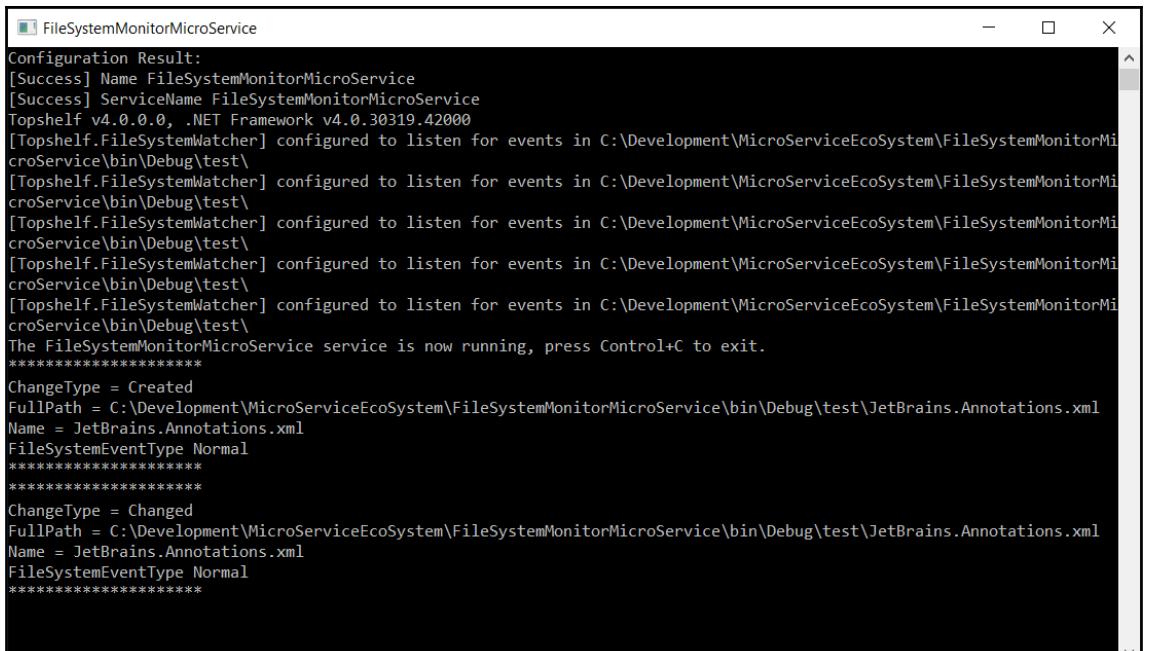

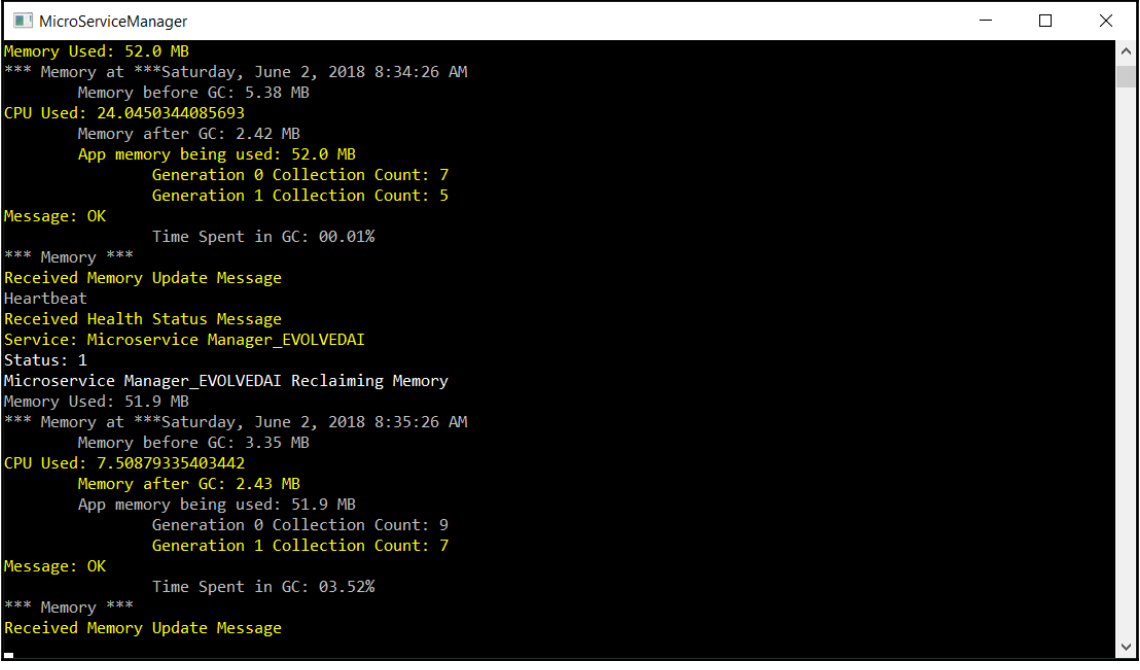

## **Chapter 9: Creating a Machine Learning Microservice**

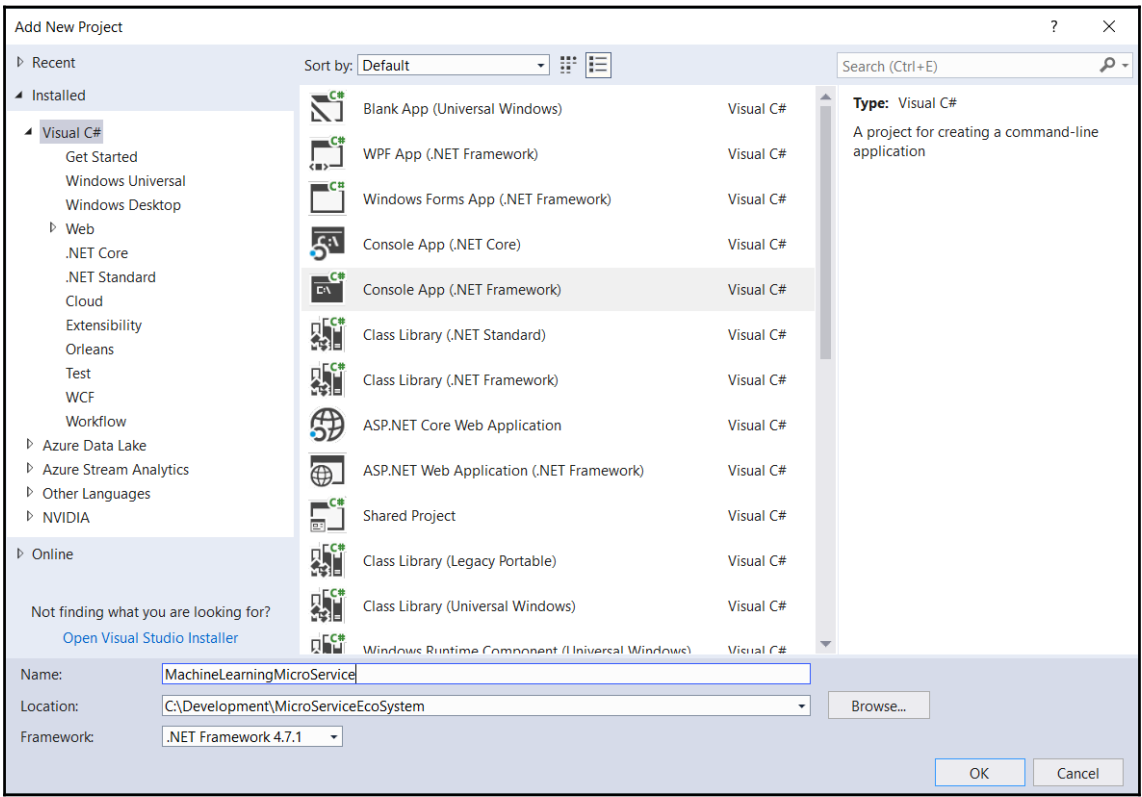

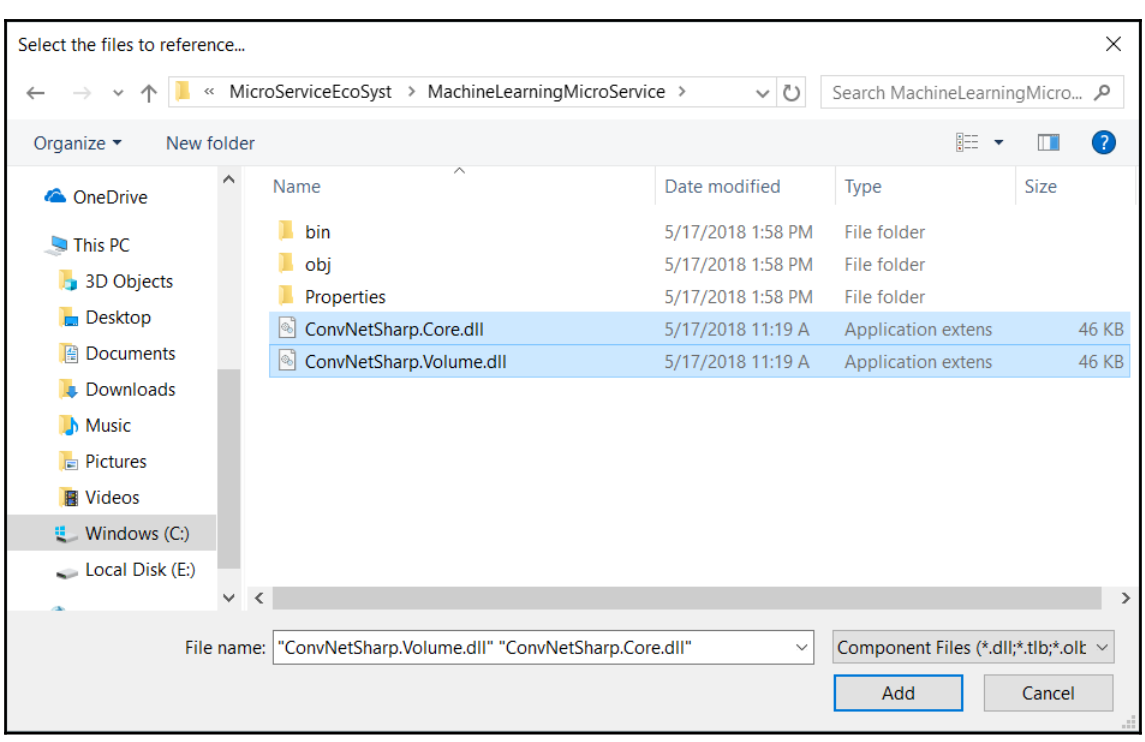

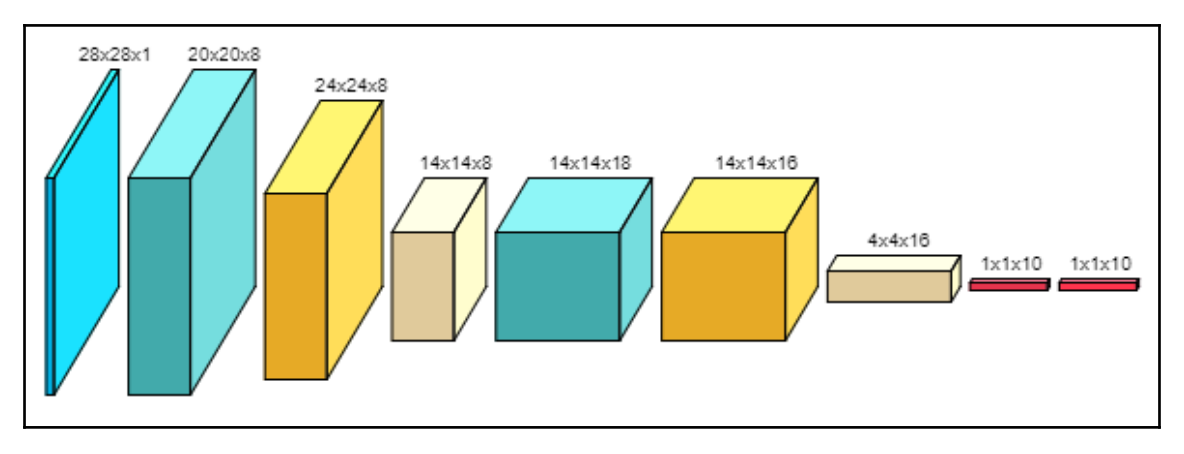

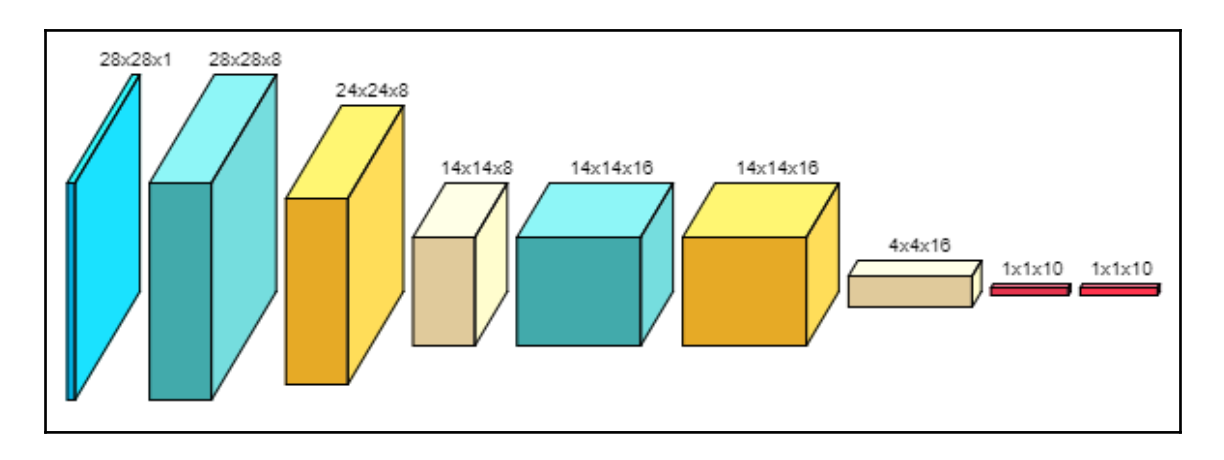

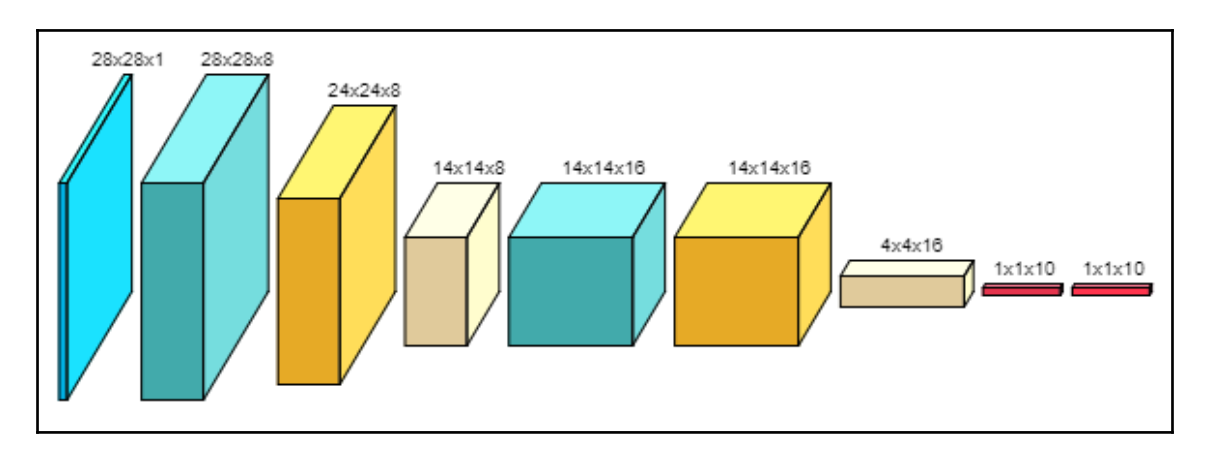

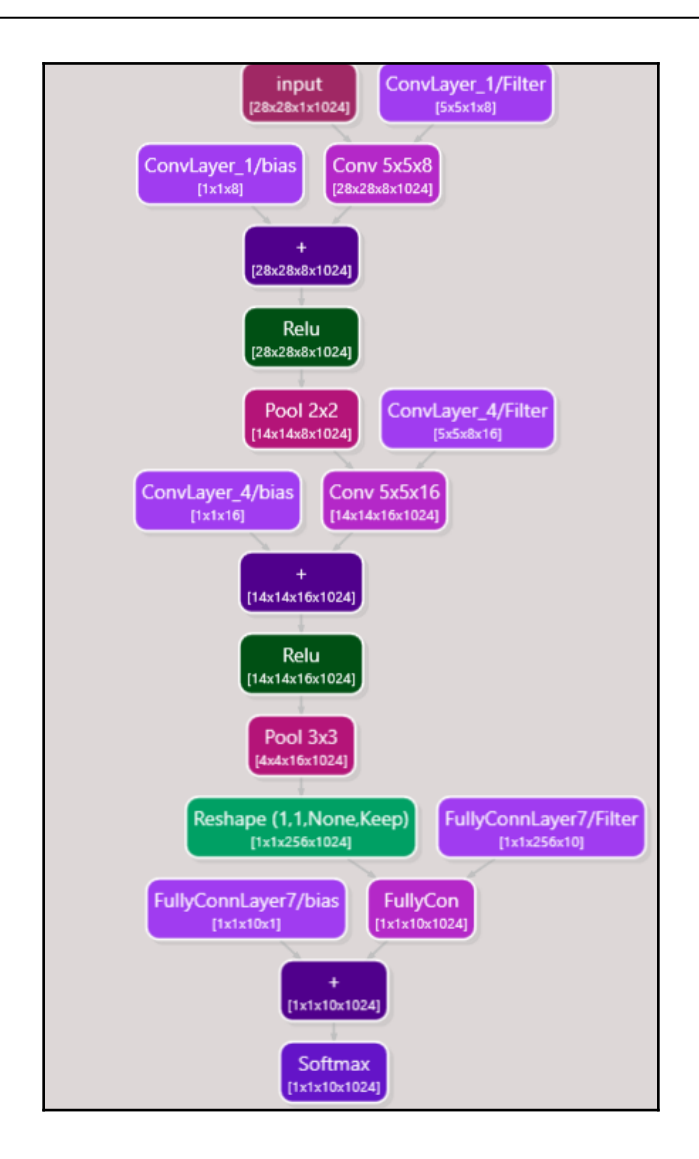

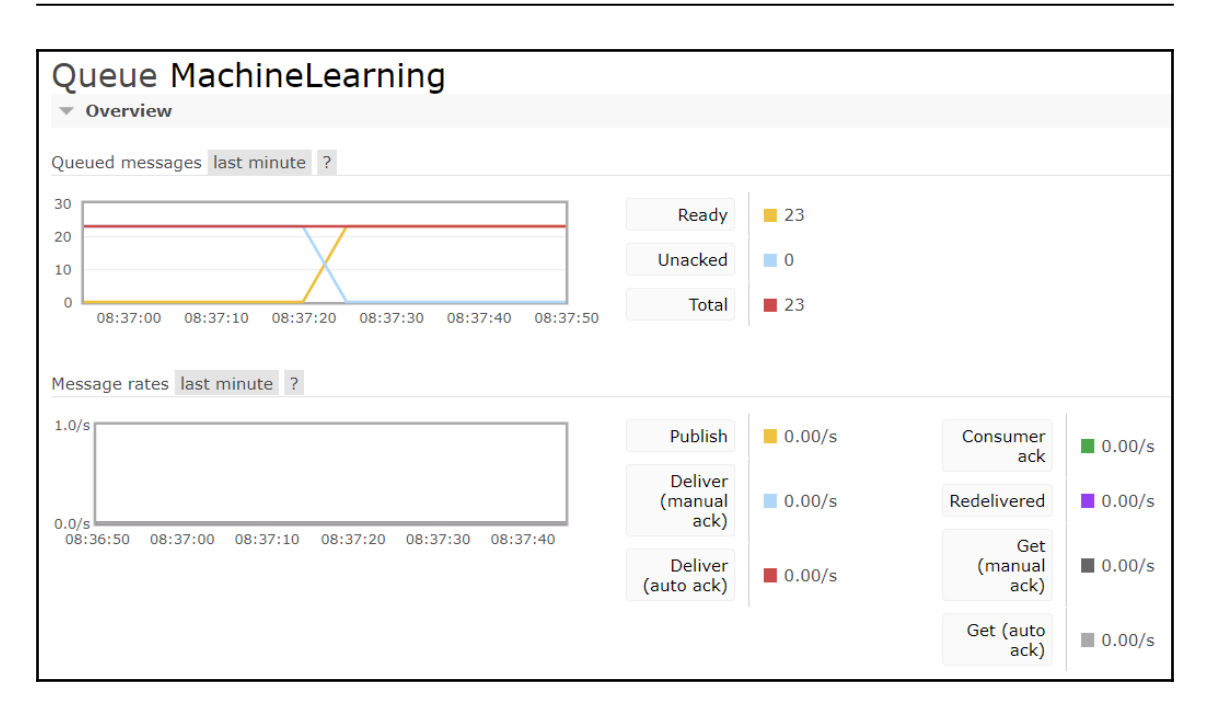

## **Chapter 10: Creating a Quantitative Financial Microservice**

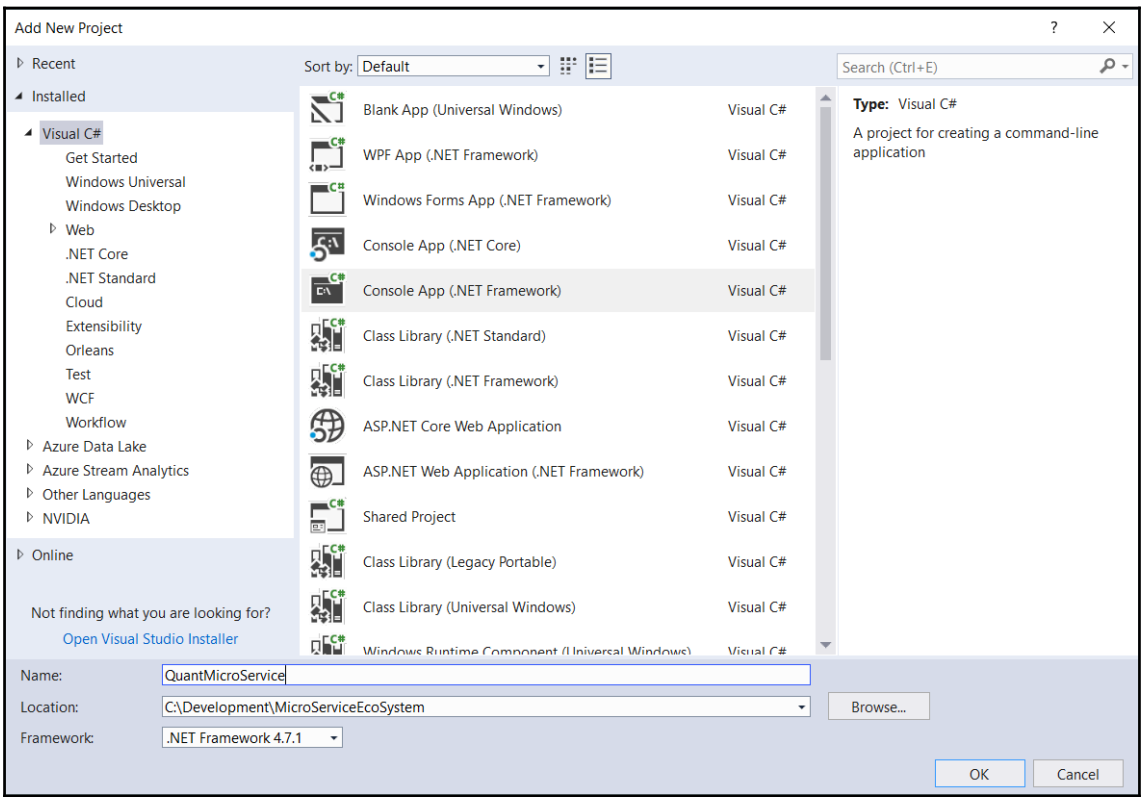

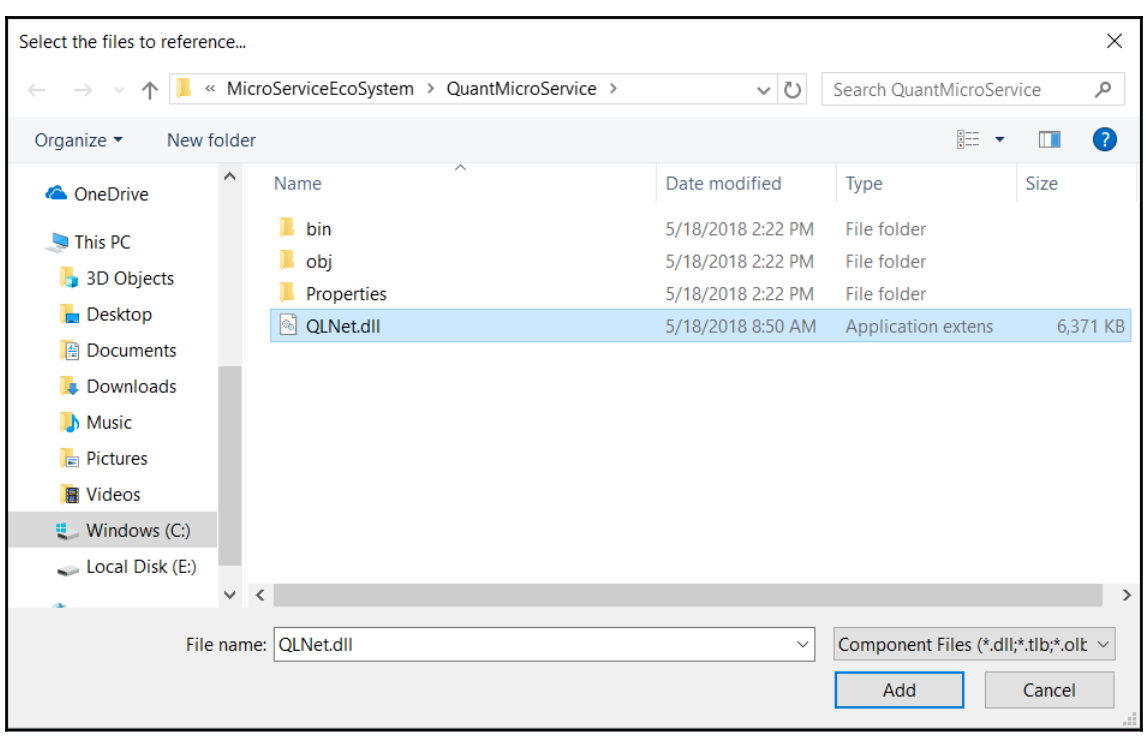

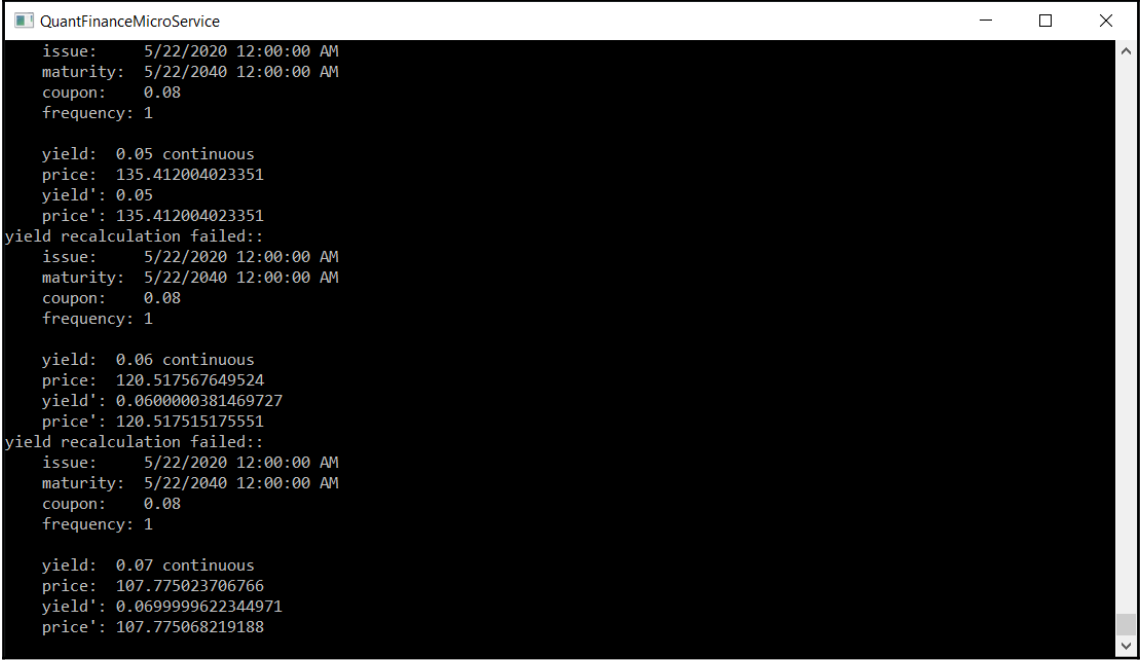

## **Chapter 11: Trello Microservice – Board Status Updating**

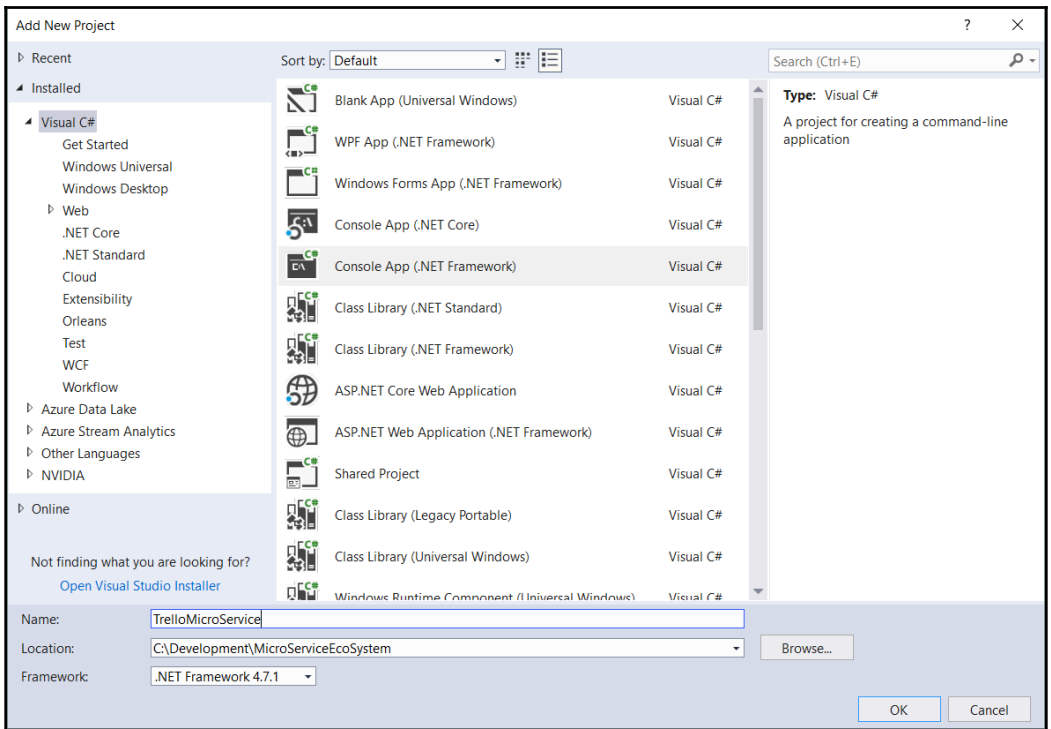

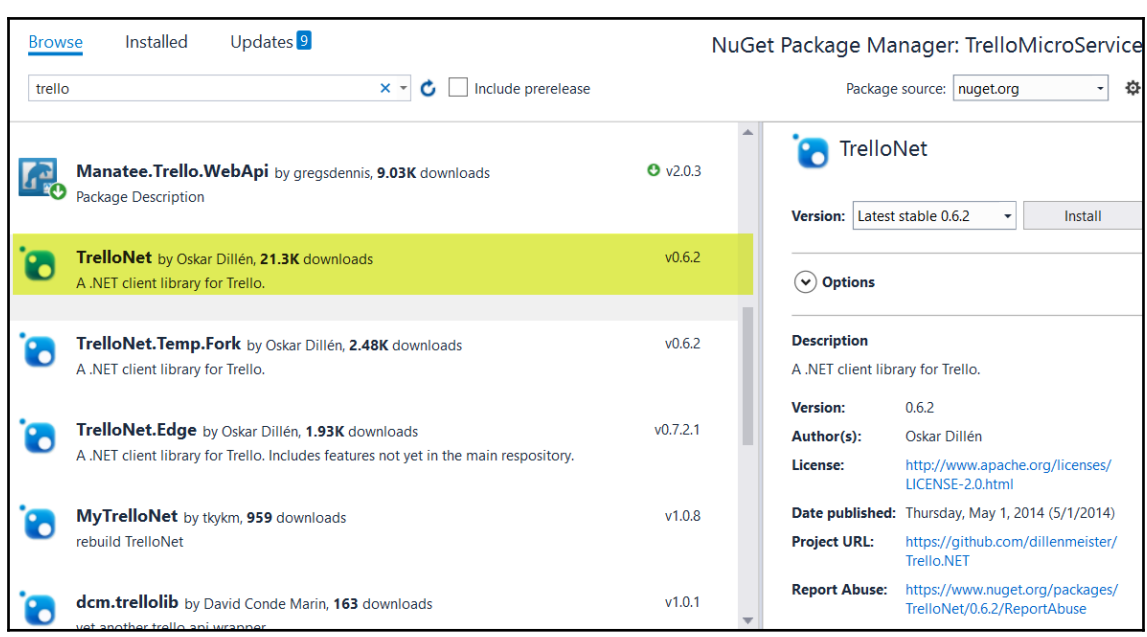

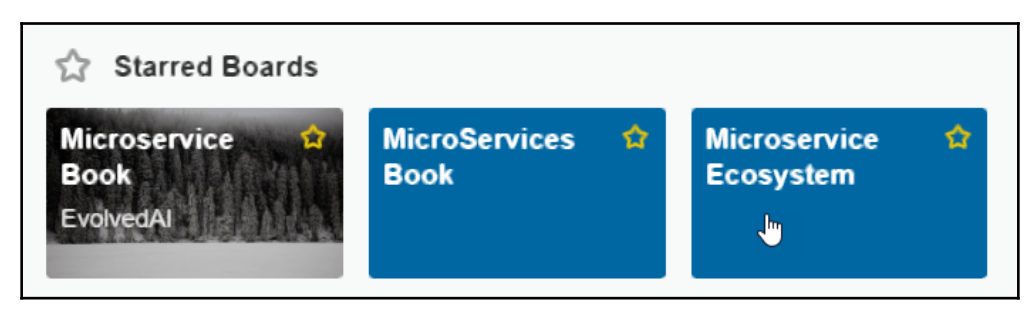

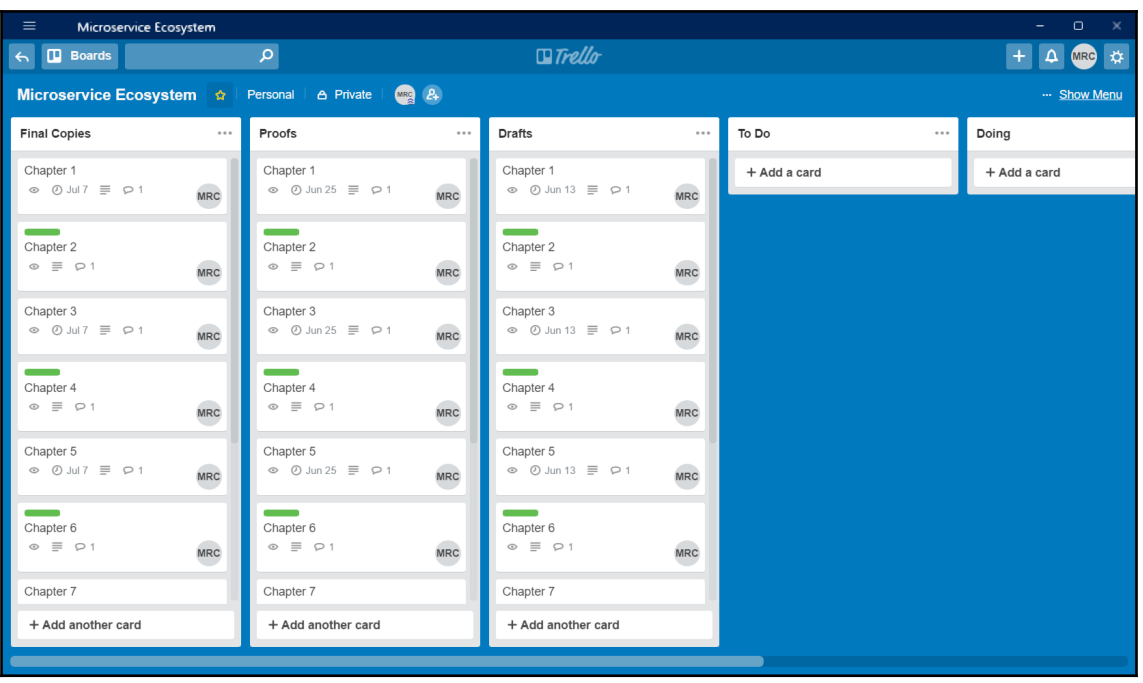

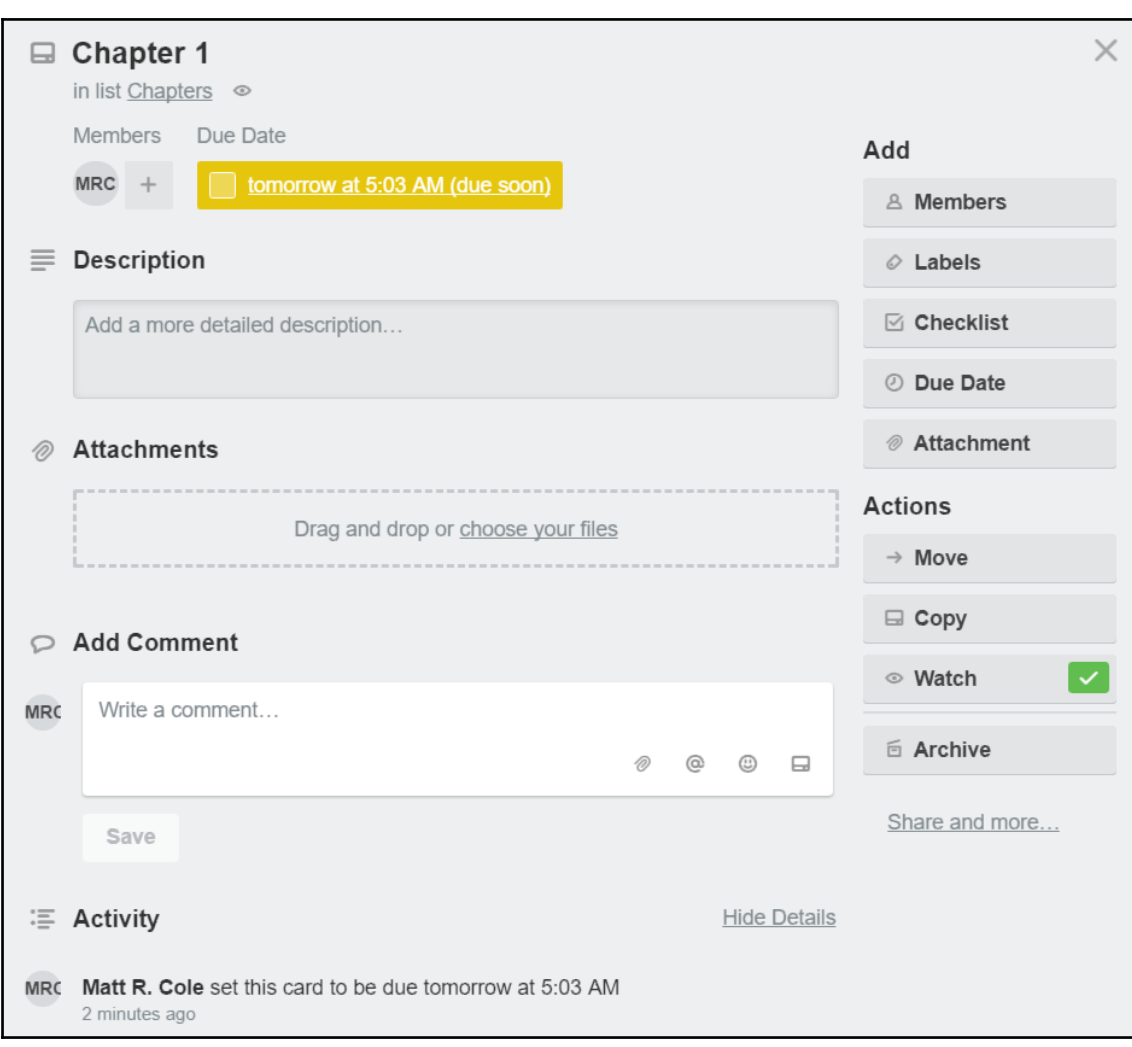

—

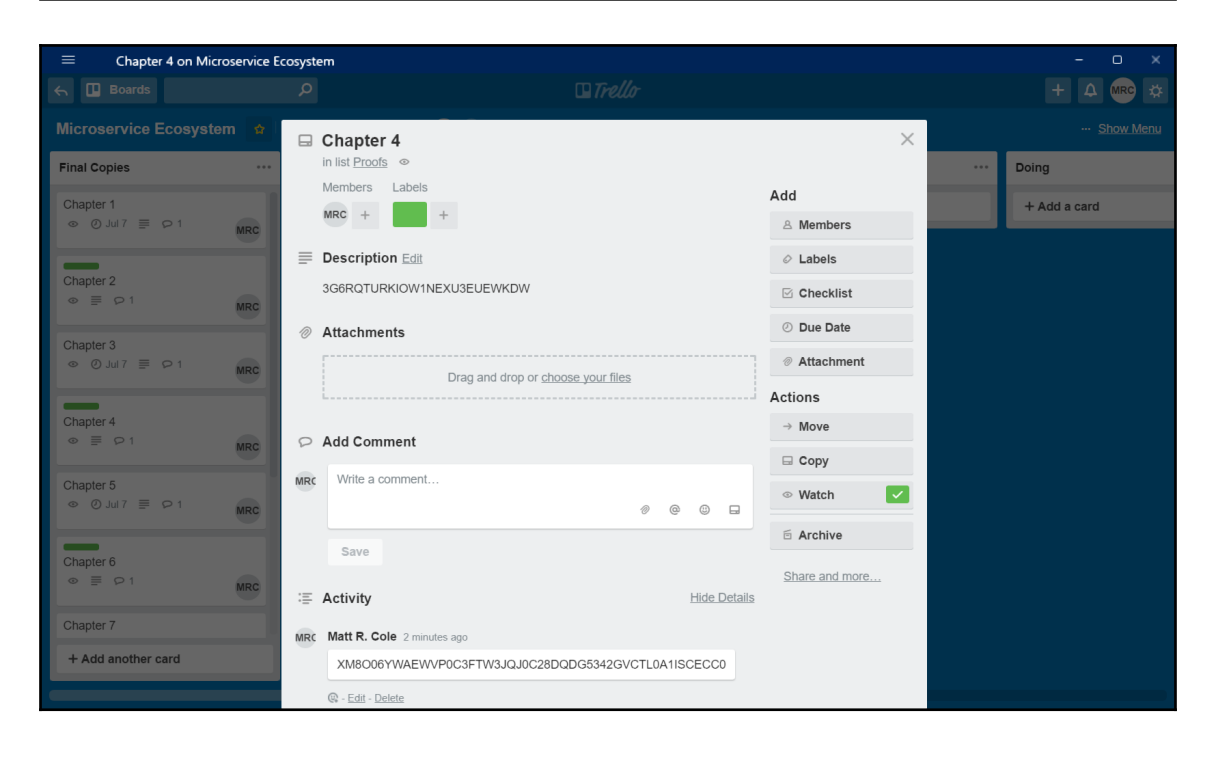

# **Chapter 12: Microservice Manager – The Nexus**

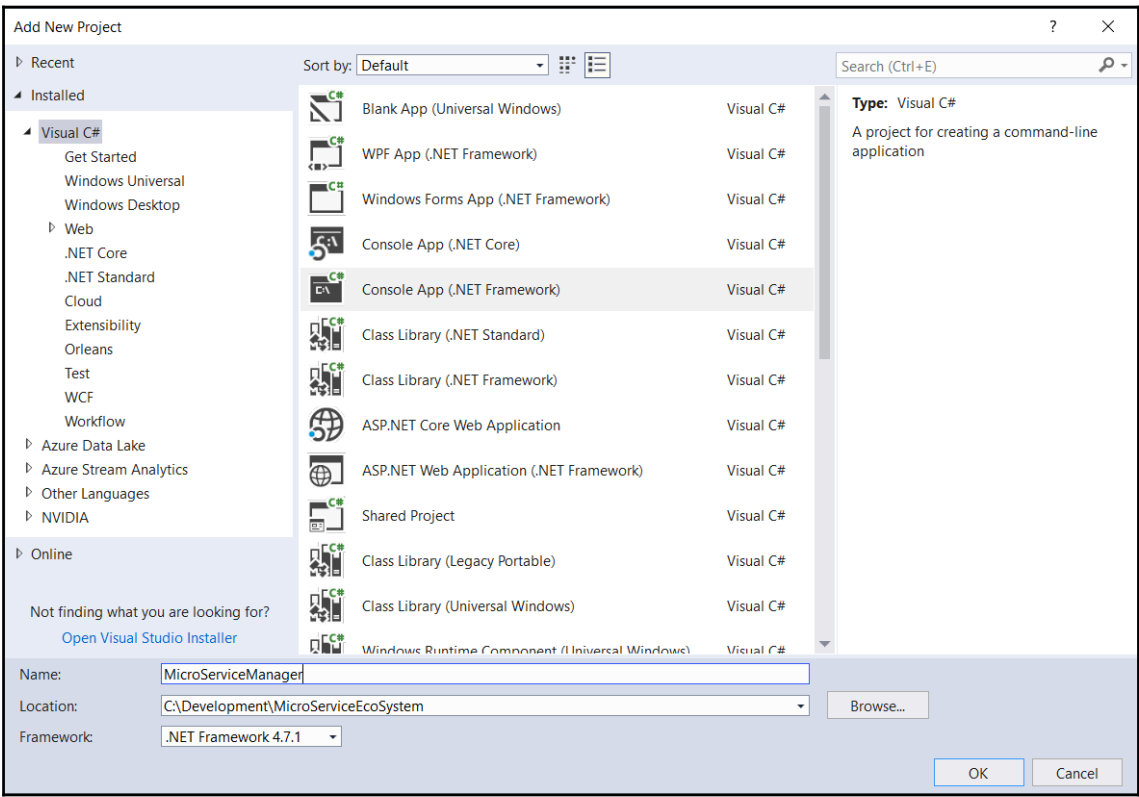

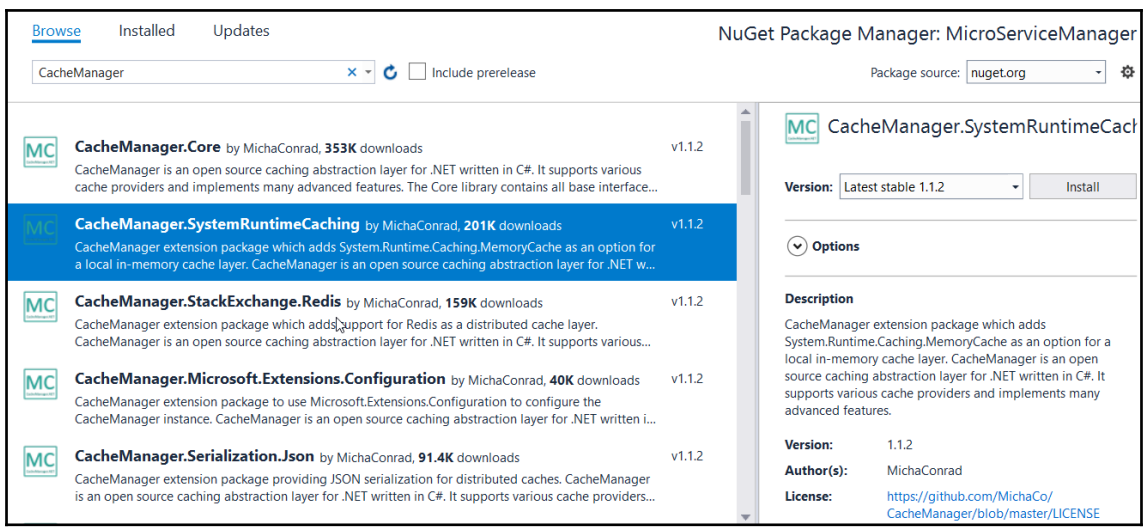

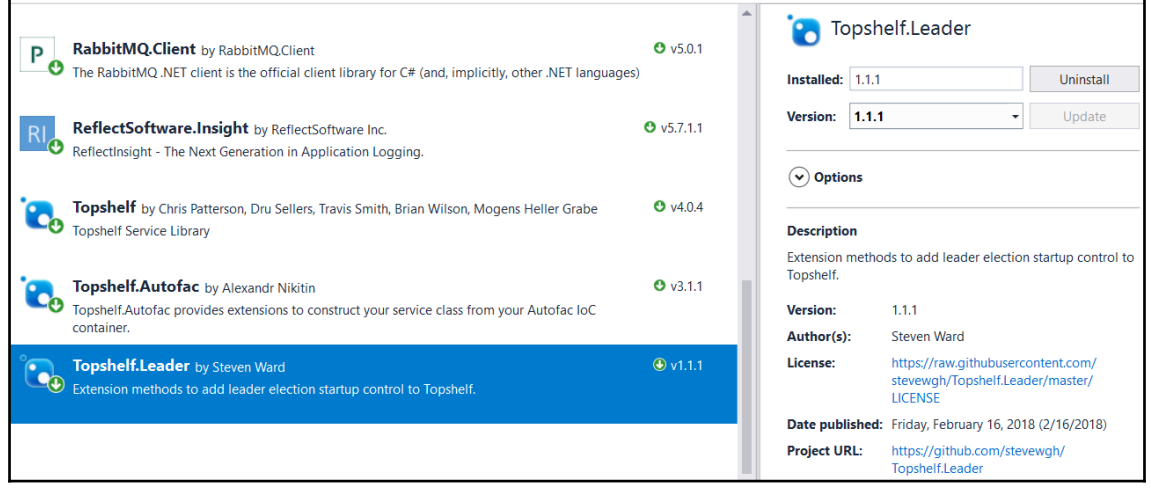

## **Chapter 13: Creating a Blockchain Bitcoin Microservice**

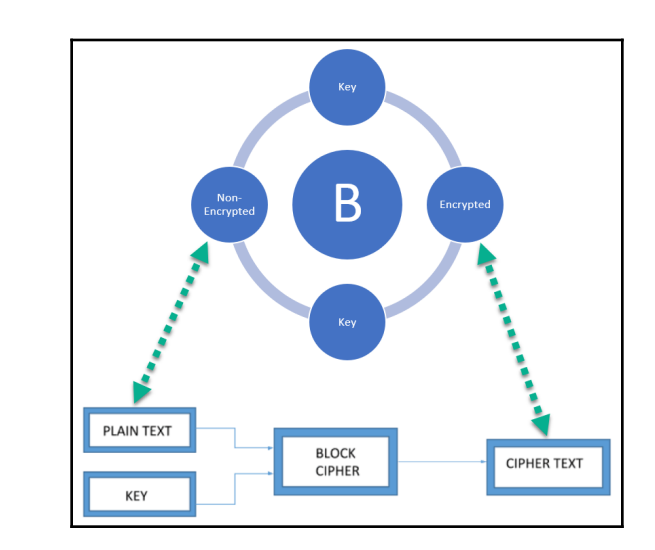

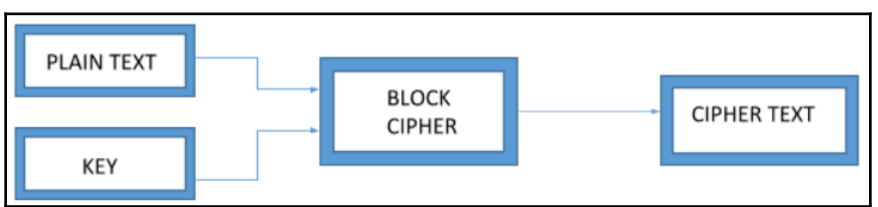

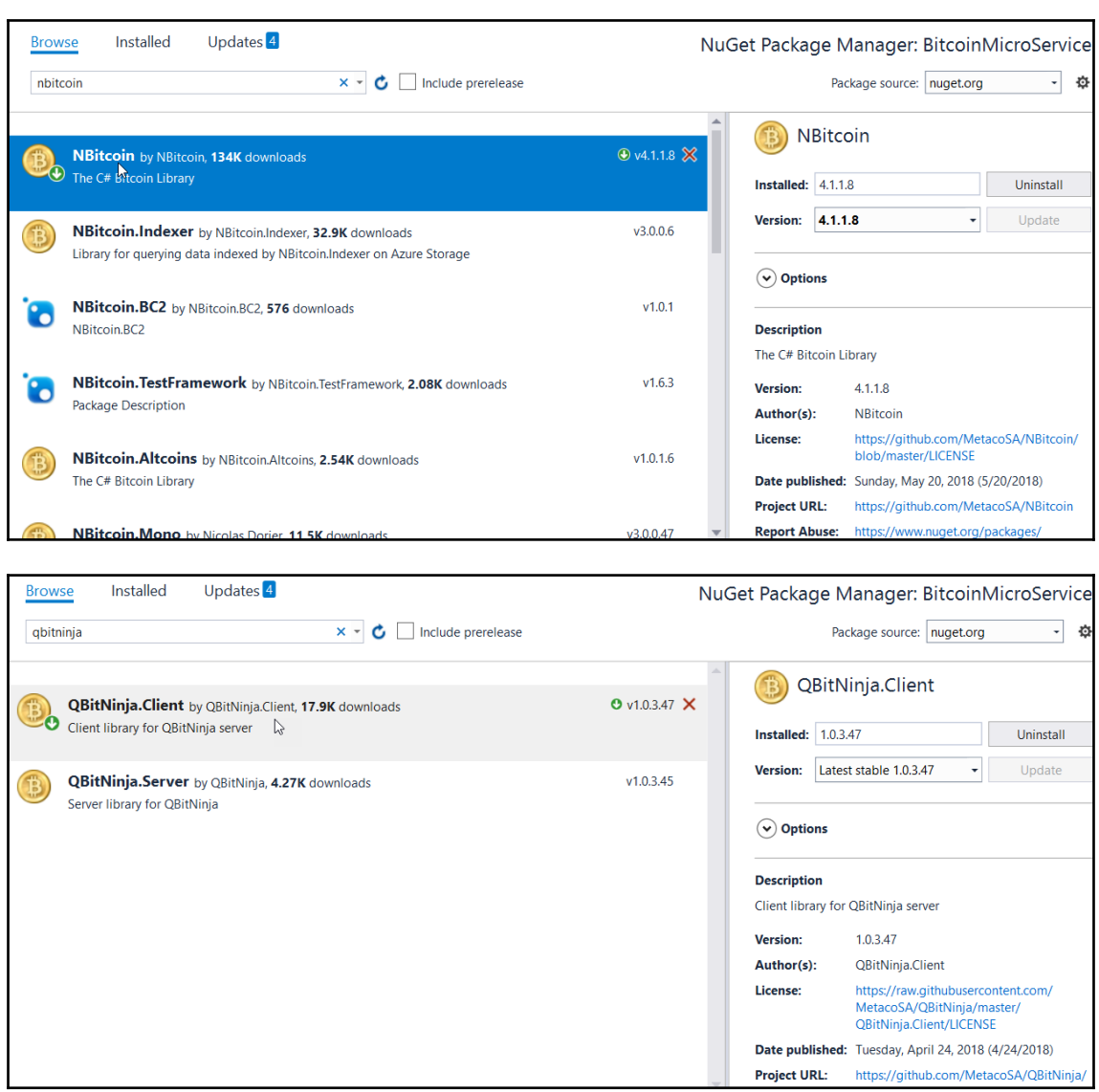

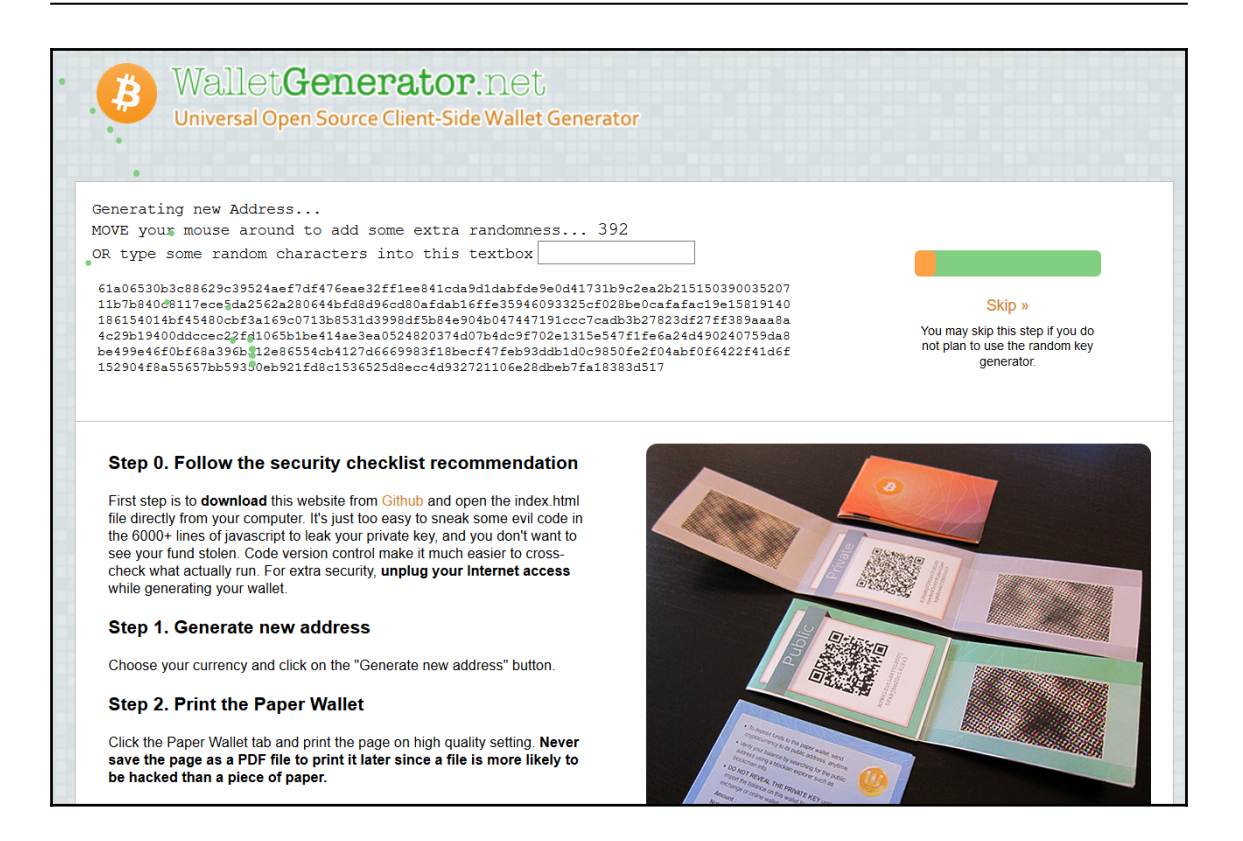

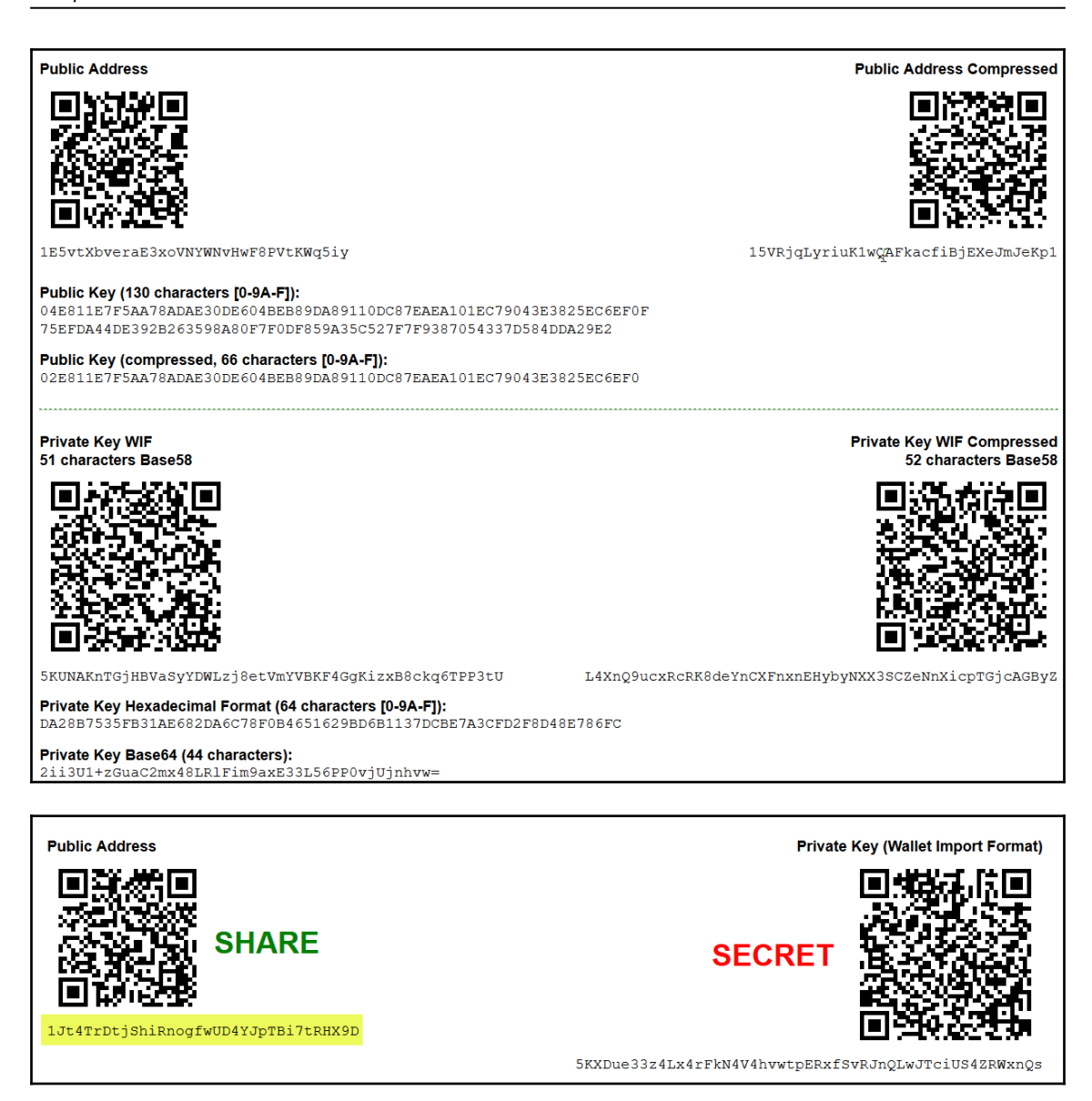

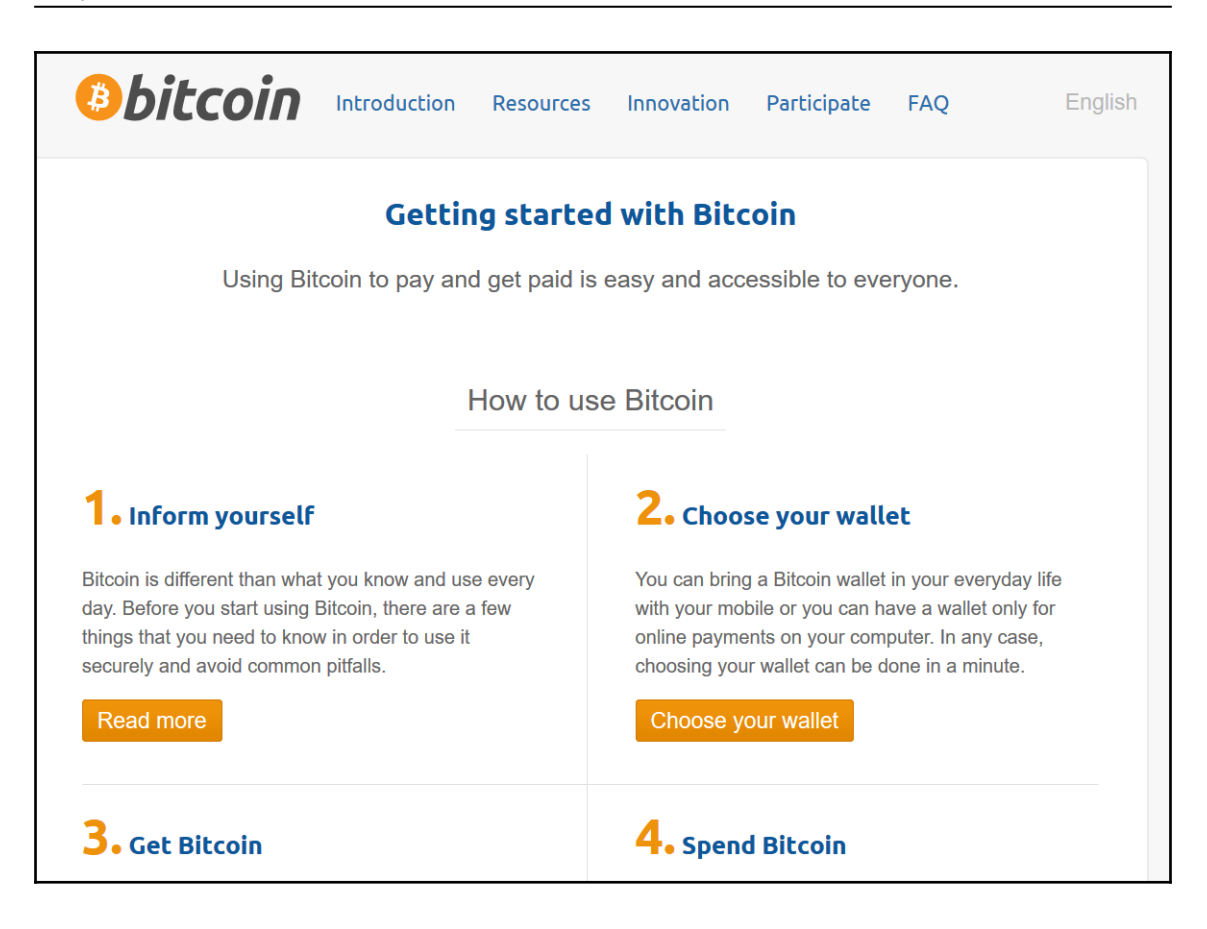

## **Chapter 14: Adding Speech and Search to Your Microservice**

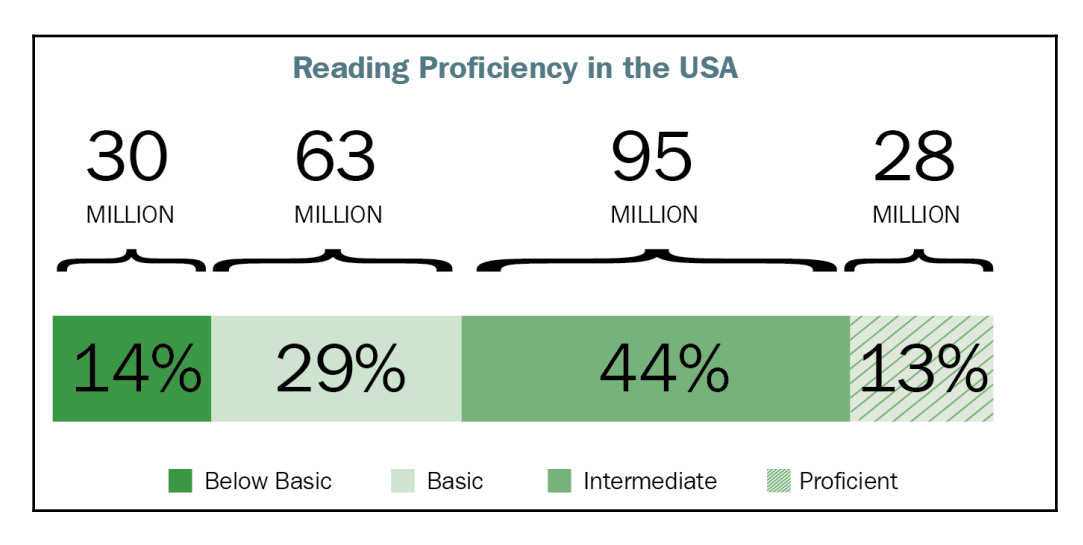

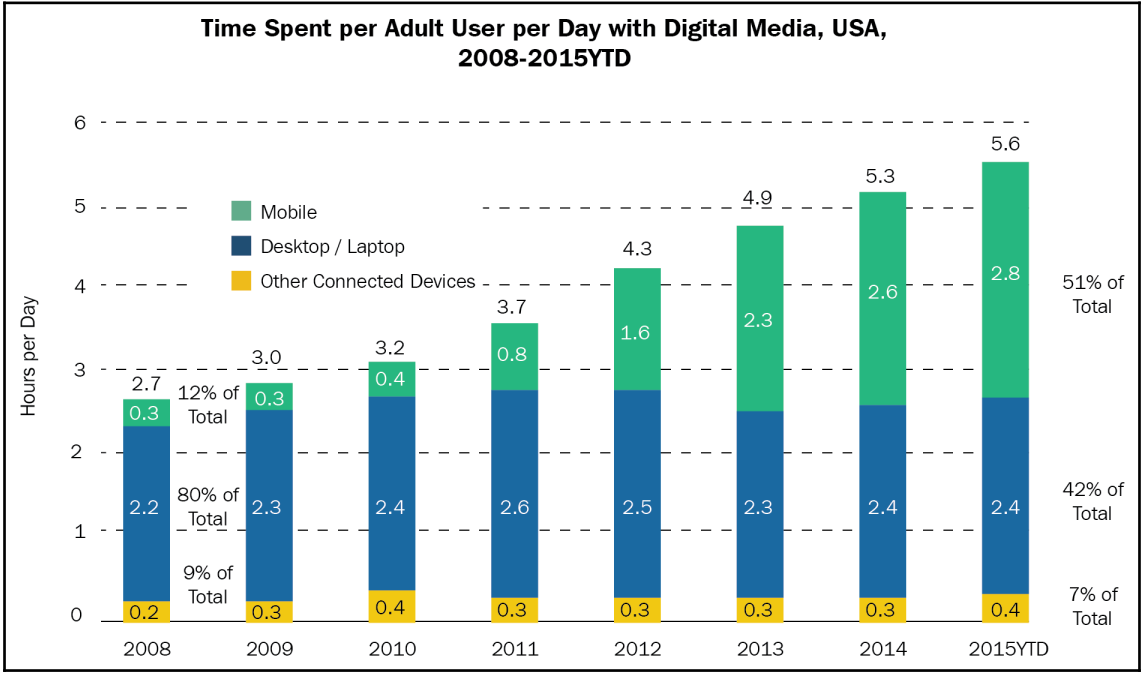

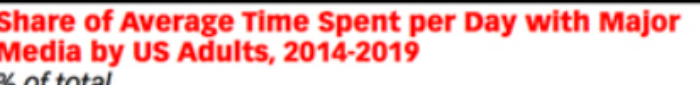

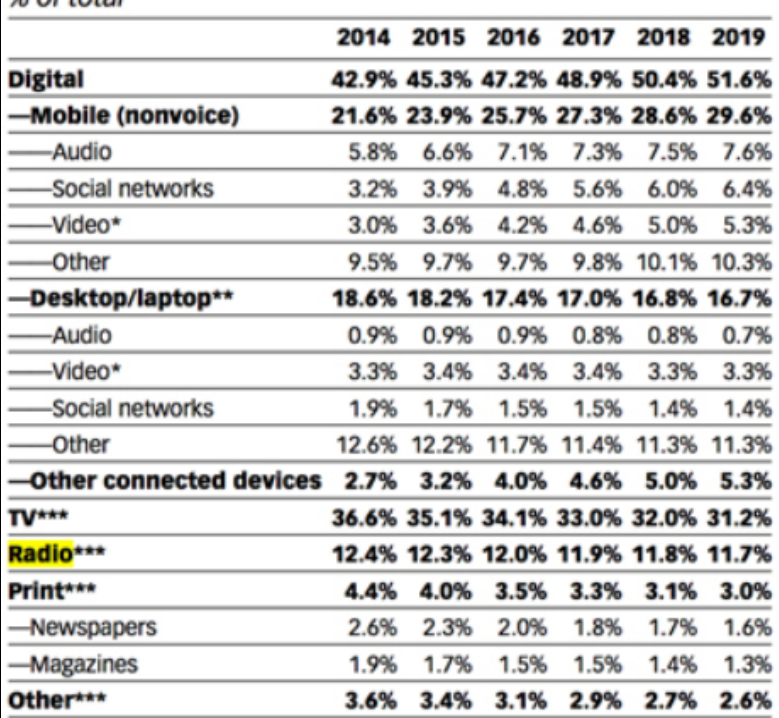

Note: ages 18+; time spent with each medium includes all time spent with<br>that medium, regardless of multitasking; for example, 1 hour of<br>multitasking on desktop/laptop while watching TV is counted as 1 hour for<br>TV and 1 ho
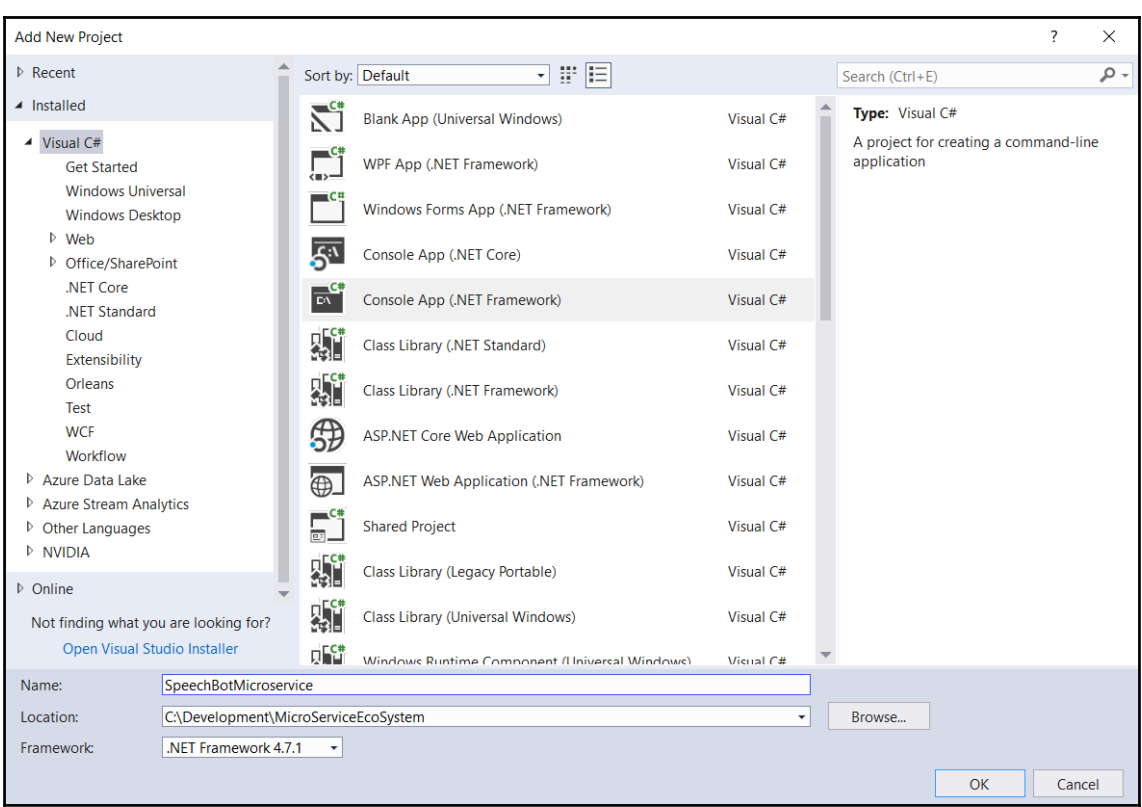

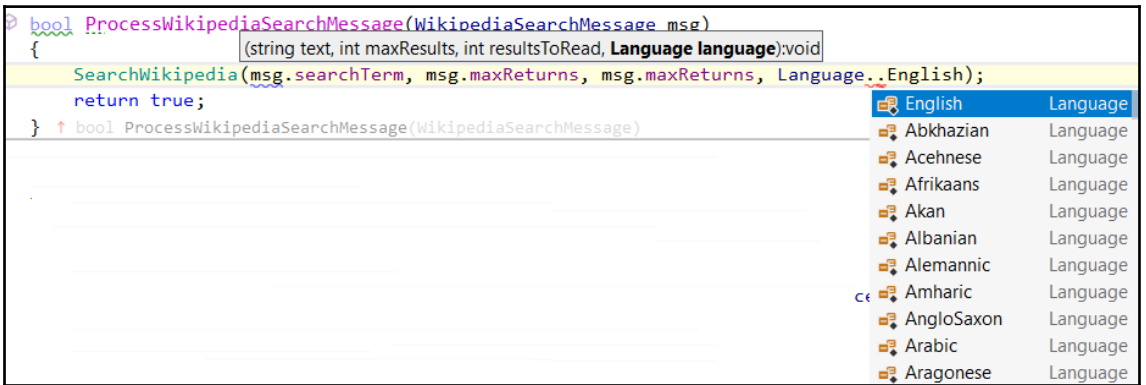

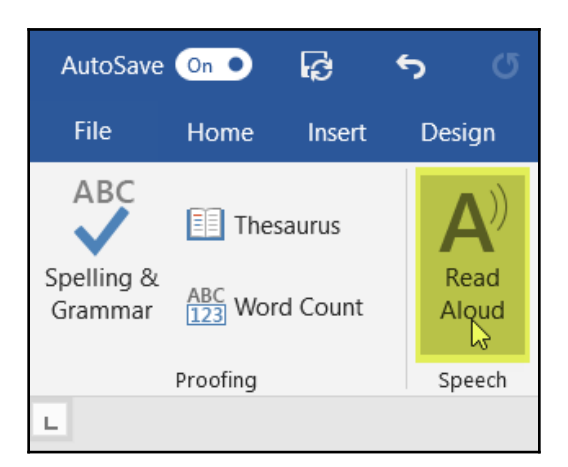

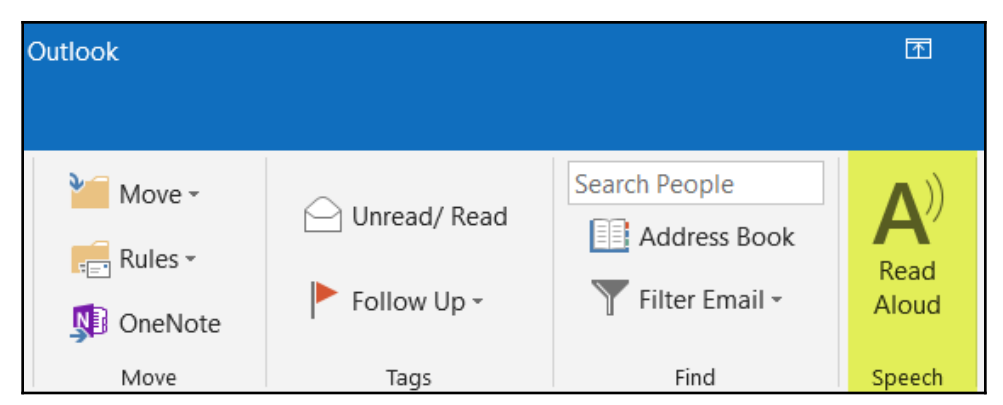